# МИНОБРНАУКИ РОССИИ ФЕДЕРАЛЬНОЕ ГОСУДАРСТВЕННОЕ БЮДЖЕТНОЕ ОБРАЗОВАТЕЛЬНОЕ УЧРЕЖДЕНИЕ BLICILIE TO OEPA3OBAHIAS «БЕЛГОРОДСКИЙ ГОСУДАРСТВЕННЫЙ ТЕХНОЛОГИЧЕСКИЙ УНИВЕРСИТЕТ им. В.Г.ШУХОВА» (БГТУ им. В. Г. Шухова)

**УТВЕРЖДАЮ** Директор института энергетики, информационных технологий и управляющих систем канд. техн. наук, доцент А. В. Белоусов  $\kappa$  20  $\kappa$ 2021 г. uda  $\mathcal{S}$ 

#### РАБОЧАЯ ПРОГРАММА

#### ДИСЦИПЛИНЫ

# АВТОМАТИЗИРОВАННЫЕ СИСТЕМЫ ДИСПЕТЧЕРСКОГО УПРАВЛЕНИЯ

направление подготовки

13.03.02 Электроэнергетика и электротехника

профиль подготовки

Электроснабжение

Квалификация

6araranp

Форма обучения

очная

Институт энергетики, информационных технологий и управляющих систем Кафедра электроэнергетики и автоматики

 $B$ елгород - 2021

Рабочая программа составлена на основании требований:

- Федерального государственного образовательного стандарта высшего образования по направлению подготовки 13.03.02 «Электроэнергетика и электротехника» (уровень бакалавриата), утвержденного приказом Министерства образования и науки Российской Федерации № 144 от 28 февраля 2018 г.;
- плана учебного процесса БГТУ им. В. Г. Шухова, введенного в действие в 2019 году.

Составитель: канд. техн. наук  $\frac{\sqrt{\frac{1}{2}}}{\sqrt{1-\frac{1}{2}}}$  А. В. Чуев

Рабочая программа обсуждена на заседании кафедры электроэнергетики и автоматики

«15» мая 2021 г., протокол № 11

Заведующий кафедрой: канд. техн. наук, доцент А. В. Белоусов

Рабочая программа согласована с выпускающей кафедрой электроэнергетики и автоматики

Заведующий кафедрой: канд. техн. наук, доцент А. В. Белоусов

«15» мая 2021 г.

Рабочая программа одобрена методической комиссией института энергетики, информационных технологий и управляющих систем

«20» мая 2021 г., протокол № 9

Председатель: канд. техн. наук, доцент **А. Н. Семернин** 

# **1. ПЛАНИРУЕМЫЕ РЕЗУЛЬТАТЫ ОБУЧЕНИЯ ПО ДИСЦИПЛИНЕ**

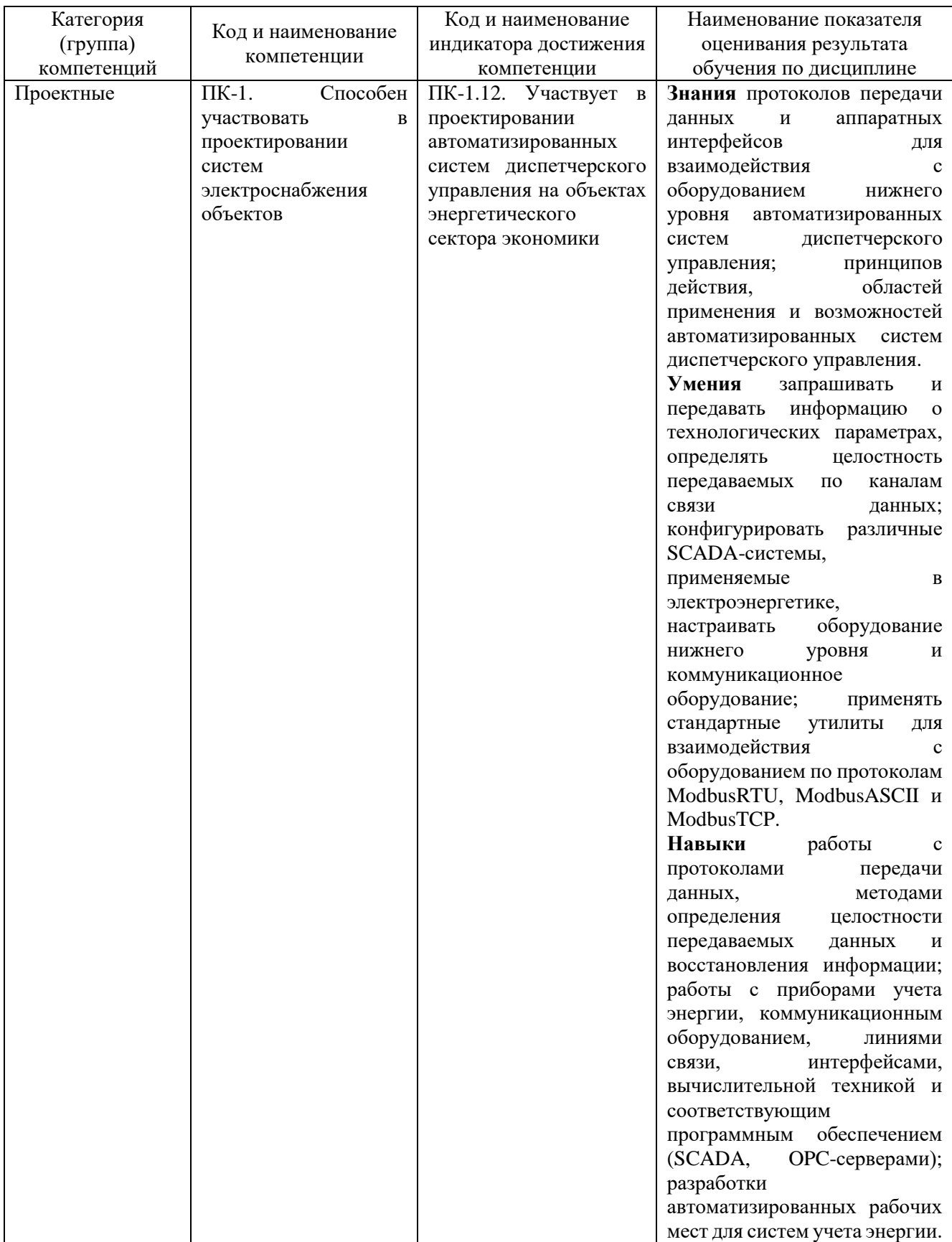

# **2. МЕСТО ДИСЦИПЛИНЫ В СТРУКТУРЕ ОБРАЗОВАТЕЛЬНОЙ ПРОГРАММЫ**

## **1. Компетенция ПК-1.** Способен участвовать в проектировании систем

электроснабжения объектов

Данная компетенция формируется следующими дисциплинами.

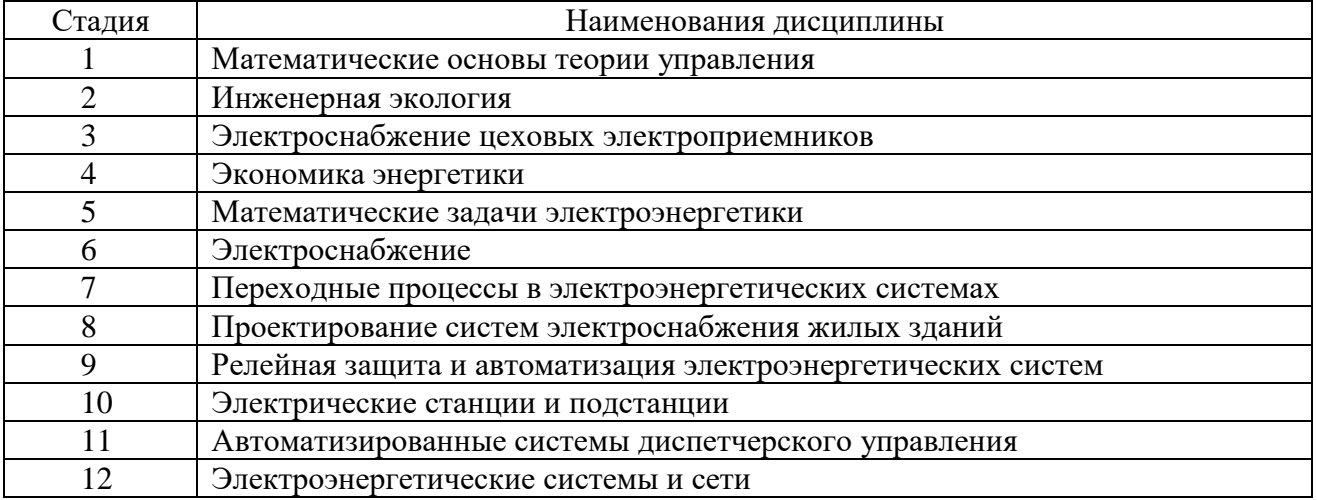

# **3. ОБЪЕМ ДИСЦИПЛИНЫ**

Общая трудоемкость дисциплины составляет 4 зач. единицы, 144 часа.

Дисциплина реализуется в рамках практической подготовки.

Форма промежуточной аттестации: зачет

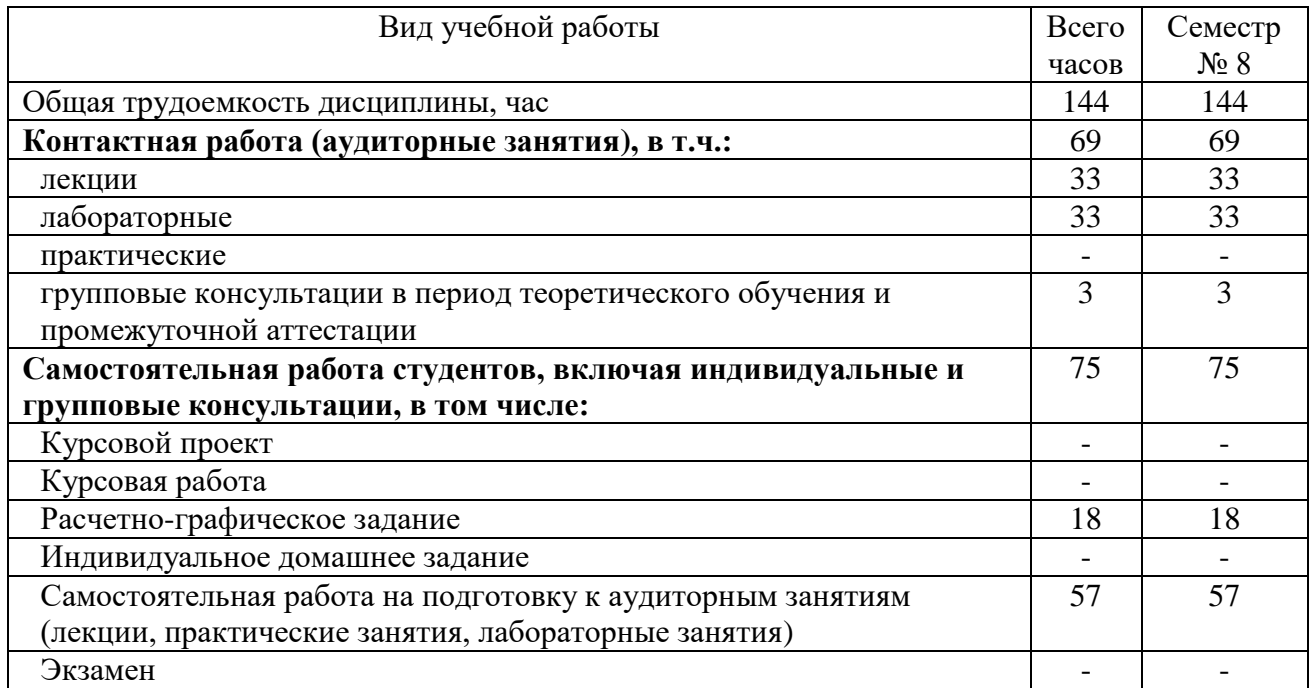

# **4. СОДЕРЖАНИЕ ДИСЦИПЛИНЫ**

# **4.1 Наименование тем, их содержание и объем Курс 4 Семестр 8**

|                                                                                |                                                                                                    | Объем на тематический<br>раздел по видам учебной<br>нагрузки, час |                                |                         |                                                         |
|--------------------------------------------------------------------------------|----------------------------------------------------------------------------------------------------|-------------------------------------------------------------------|--------------------------------|-------------------------|---------------------------------------------------------|
| $N_2$<br>$\Pi/\Pi$                                                             | Наименование раздела<br>(краткое содержание)                                                                                                    | Лекции                                                            | Практические<br><u>занятия</u> | Лабораторные<br>занятия | работа на подготовку<br>Самостоятельная<br>к аудиторным |
| 1.<br>Базовые понятия об автоматизированных системах диспетчерского управления |                                                                                                    |                                                                   |                                |                         |                                                         |
| 1.1.                                                                           | Информационные системы предприятия.<br>Виды<br>и<br>классификация информационных систем. Управление в<br>системах.                                                                                                    | $\overline{2}$                                                    |                                |                         | 1                                                       |
| 1.2.                                                                           | Общие сведения об АСУ ТП. Системный подход к<br>проектированию АСУ ТП. Модели и моделирование в<br>проектировании АСУ ТП. Классификация<br>ВИДОВ<br>моделирования и моделей систем. Алгоритмизация в<br>ACY TII.                                                                              | $\overline{2}$                                                    |                                |                         | 1                                                       |
| 1.3.                                                                           | Виды обеспечения АСУ ТП. Функции и состав АСУ<br>ТП. Уровни АСУ ТП. Распределенные АСУ ТП.                                                                                                    | $\overline{2}$                                                    |                                |                         | $\mathbf{1}$                                            |
| 1.4.                                                                           | Понятие,<br>функции<br>назначение,<br>возможности<br>И<br>автоматизированных<br>диспетчерского<br>систем<br>Преимущества<br>применения<br>управления.<br>автоматизированных<br>диспетчерского<br>систем<br>управления. Понятие автоматизированной системы<br>контроля и учета электроэнергии. | $\overline{2}$                                                    |                                |                         | 1                                                       |
| 2.<br>Протоколы передачи данных                                                |                                                                                                    |                                                                   |                                |                         |                                                         |
| 2.1.                                                                           | Представление информации в двоичном виде. Методы<br>передачи информации в двоичном виде, передача<br>отдельных байт. Кодирование чисел с фиксированной<br>и плавающей запятой.                                                                                                    | $\overline{2}$                                                    |                                | $\overline{2}$          | 3                                                       |
| 2.2.                                                                           | Интерфейсы с токовыми аналоговыми и дискретными<br>выходами. Интерфейсы «токовая петля», RS-232.<br>Формат сообщения для передачи по интерфейсу<br>RS232. Схема, уровни сигналов, скорость и дальность<br>передачи данных.                                                                    | $\overline{2}$                                                    |                                | 4                       | 5                                                       |
| 2.3.                                                                           | Интерфейсы RS-485, CAN, Ethernet: области<br>применения, схемы, уровни сигналов, скорость и<br>дальность передачи данных. Особенности в работе<br>интерфейсов.                                                                                                    | $\overline{2}$                                                    |                                | 4                       | 5                                                       |
| 2.4.                                                                           | Протокол Modbus. Общее описание. Режимы<br>протокола: RTU, ASCII, TCP. Технология «главный-<br>подчиненный» и цикл «запрос-ответ». Формат байтов<br>сообщения. Содержание ASCII фрейма и RTU фрейма.                                                                                          | $\overline{2}$                                                    |                                | 4                       | 5                                                       |

<sup>1</sup> Указать объем часов самостоятельной работы для подготовки к лекционным, практическим, лабораторным занятиям

-

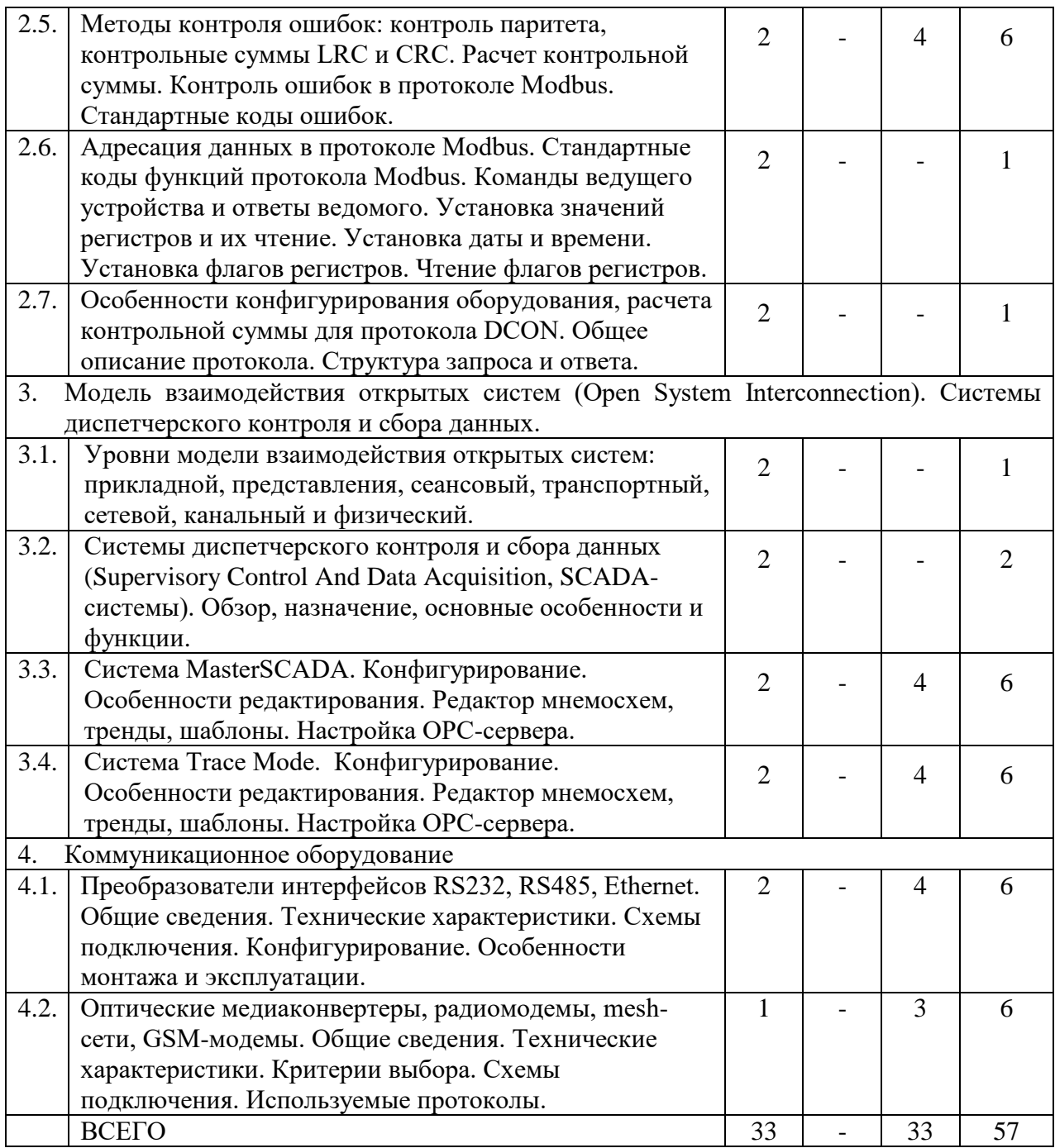

# **4.2. Содержание практических (семинарских) занятий**

Практические (семинарские) занятия учебным планом не предусмотрены.

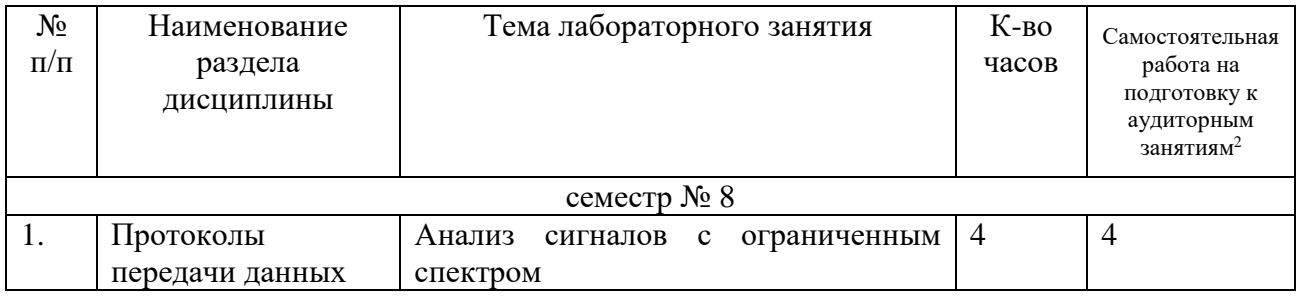

# **4.3. Содержание лабораторных занятий**

 $^2$ Количество часов самостоятельной работы для подготовки к лабораторным занятиям

1

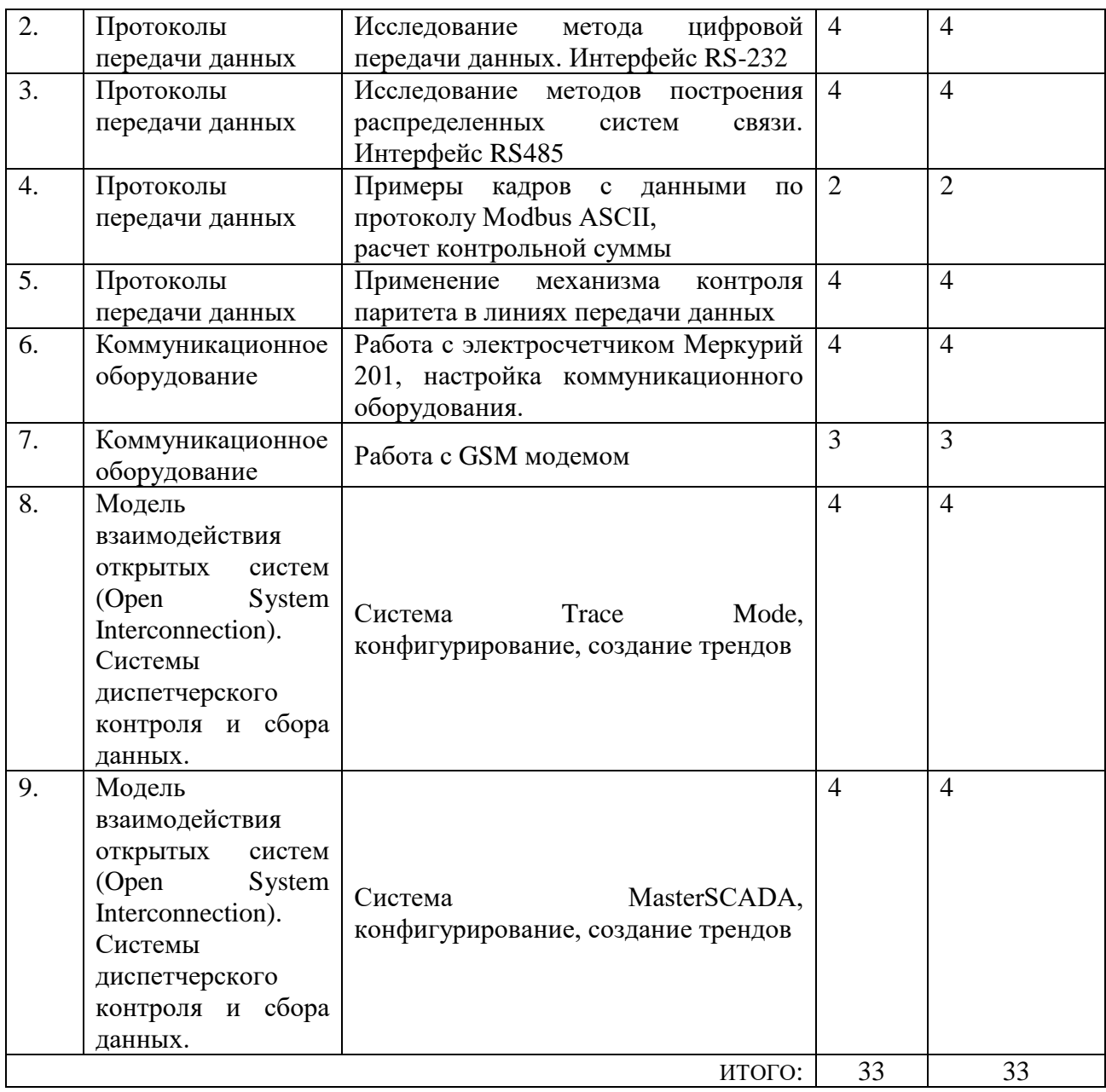

# **4.4. Содержание курсового проекта/работы<sup>3</sup>**

Не предусмотрено учебным планом.

### **4.5. Содержание расчетно-графического задания, индивидуальных домашних заданий**<sup>4</sup>

В процессе выполнения расчетно-графического задания, индивидуальных домашних заданий осуществляется контактная работа обучающегося с преподавателем. Консультации проводятся в аудитория и/или посредствам электронной информационно-образовательной среды университета.

#### **Типовая постановка задачи РГЗ:**

 $\overline{a}$ 

Необходимо спроектировать автоматизированную систему диспетчерского управления (АСДУ) для участка электрической сети, состоящего из воздушной

<sup>3</sup> Если выполнение курсового проекта/курсовой работы нет в учебном плане, то в данном разделе необходимо указать «Не предусмотрено учебным планом»

<sup>4</sup> Если выполнение расчетно-графического задания/индивидуального домашнего задания нет в учебном плане, то в данном разделе необходимо указать «Не предусмотрено учебным планом»

линии (напряжение линии указано в столбце **В** «Напряжение сети, кВ») и нескольких трансформаторов, отходящих от линии. Количество трансформаторов, их тип и напряжение вторичной обмотки (низкого напряжения, НН) указаны, соответственно, в столбцах **C** «Кол-во тр-ров», **D** «Тип тр-ров», **E** «НН, кВ»). Часть потребителей запитана напрямую от линии (столбец **F** «Кол-во потребителей ВН»), часть - через трансформаторы (столбец **G** «Кол-во потребителей НН»). Центр обработки данных (диспетчерская, ЦОД) расположен на заданном в столбце **H** удалении от точек учета («Максимальная удаленность от ЦОД, м»).

# **Подзадачи (разделы РГЗ):**

1. **Выбор приборов учета** (электрических счетчиков, при необходимости – трансформаторов тока (ТТ) и трансформаторов напряжения (ТН)). Приборы учета необходимо установить в начале участка сети, перед каждым трансформатором и перед каждым потребителем.

2. **Выбор среды передачи данных**. Выбор зависит от удаленности приборов от ЦОД. Например, для небольших расстояний можно использовать проводные линии связи, а на большом удалении целесообразно применять беспроводные каналы (GSM, радиоканал и т.д.).

3. **Выбор УСПД** (устройств сбора и передачи данных). Для выбранных счетчиков необходимо подобрать (при необходимости) модули ввода-вывода и другие устройства для передачи данных в ЦОД по выбранному каналу связи.

4. **Выбор серверного оборудования**. Необходимо выбрать оборудование, которое будет принимать и обрабатывать данные со счетчиков, персональный компьютер или сервер, а также различные преобразователи интерфейсов.

5. **Выбор программного обеспечения** (ПО). Нужно выбрать SCADAсистему, с помощью которой будет реализована обработка данных и их отображение на мониторе автоматизированного рабочего места диспетчера.

6. **Дизайн интерфейса пользователя**. В выбранной SCADA-системе необходимо спроектировать внешний вид (*ТОЛЬКО внешний вид*) экрана автоматизированного рабочего места диспетчера, на котором будут отображаться данные с приборов учета.

В результате выполнения РГЗ студент должен подготовить отчет, который будет содержать, кроме всех вышеперечисленных разделов, титульный лист, введение, заключение, список использованной литературы, функциональную схему разрабатываемой системы (именно в части АСДУ, схему электрической сети изображать не нужно). Объем отчета: не менее 10 страниц.

Варианты заданий для выполнения РГЗ представлены в таблице ниже. **Номер варианта задания** определяется двумя последними цифрами номера зачетной книжки студента.

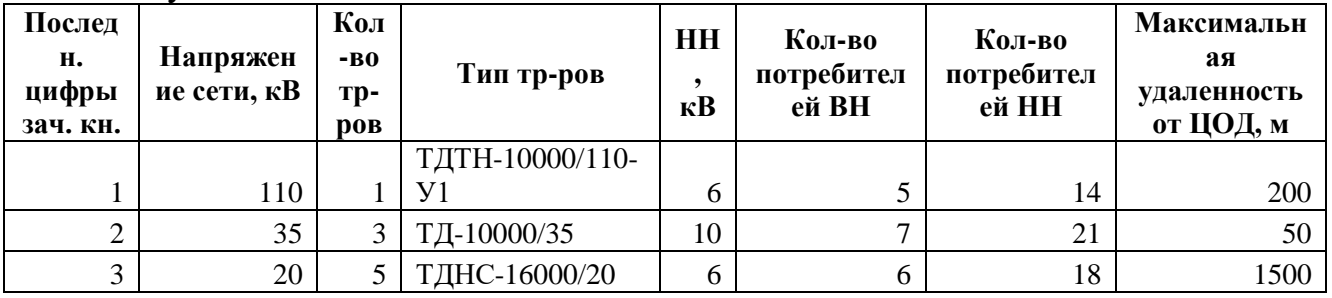

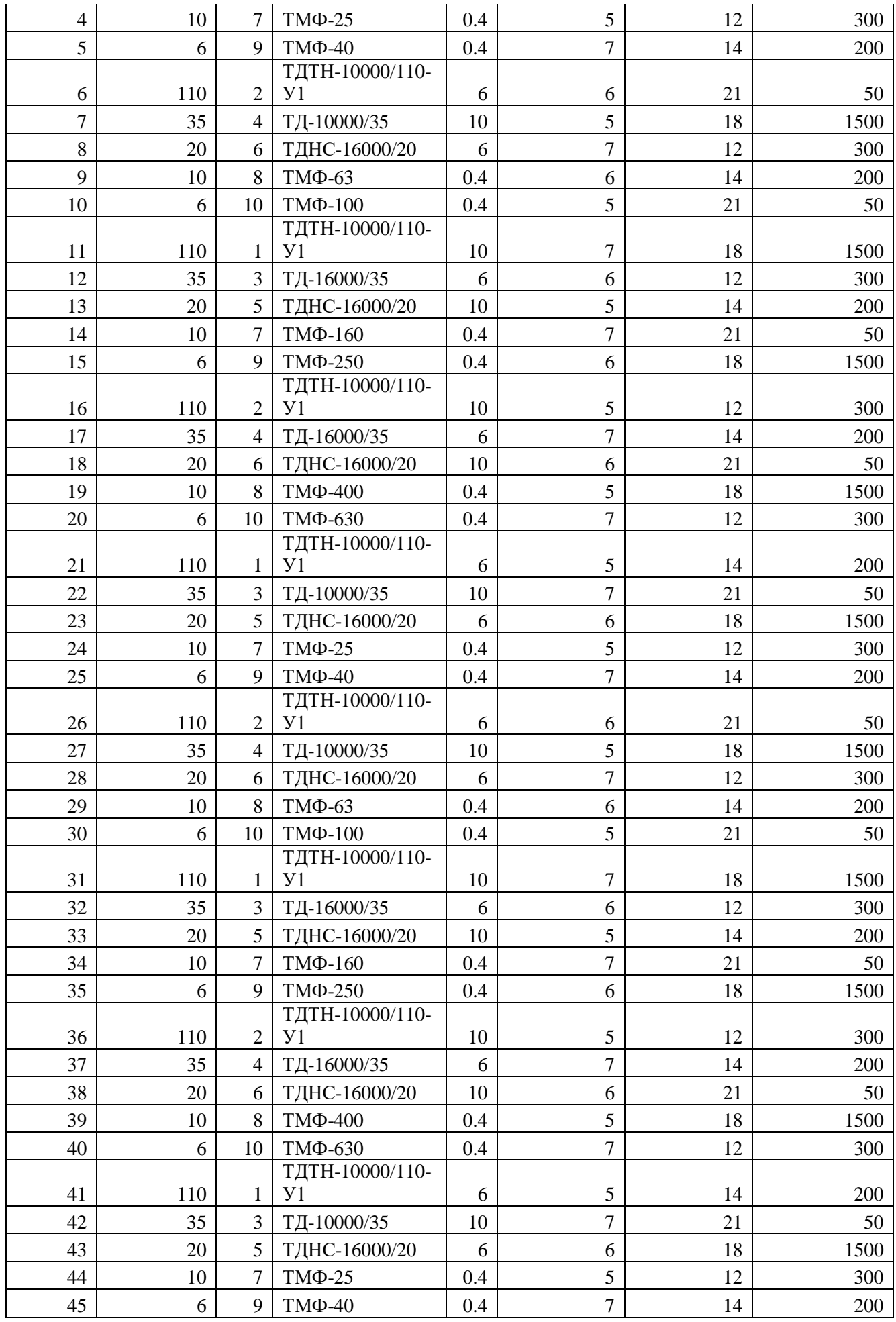

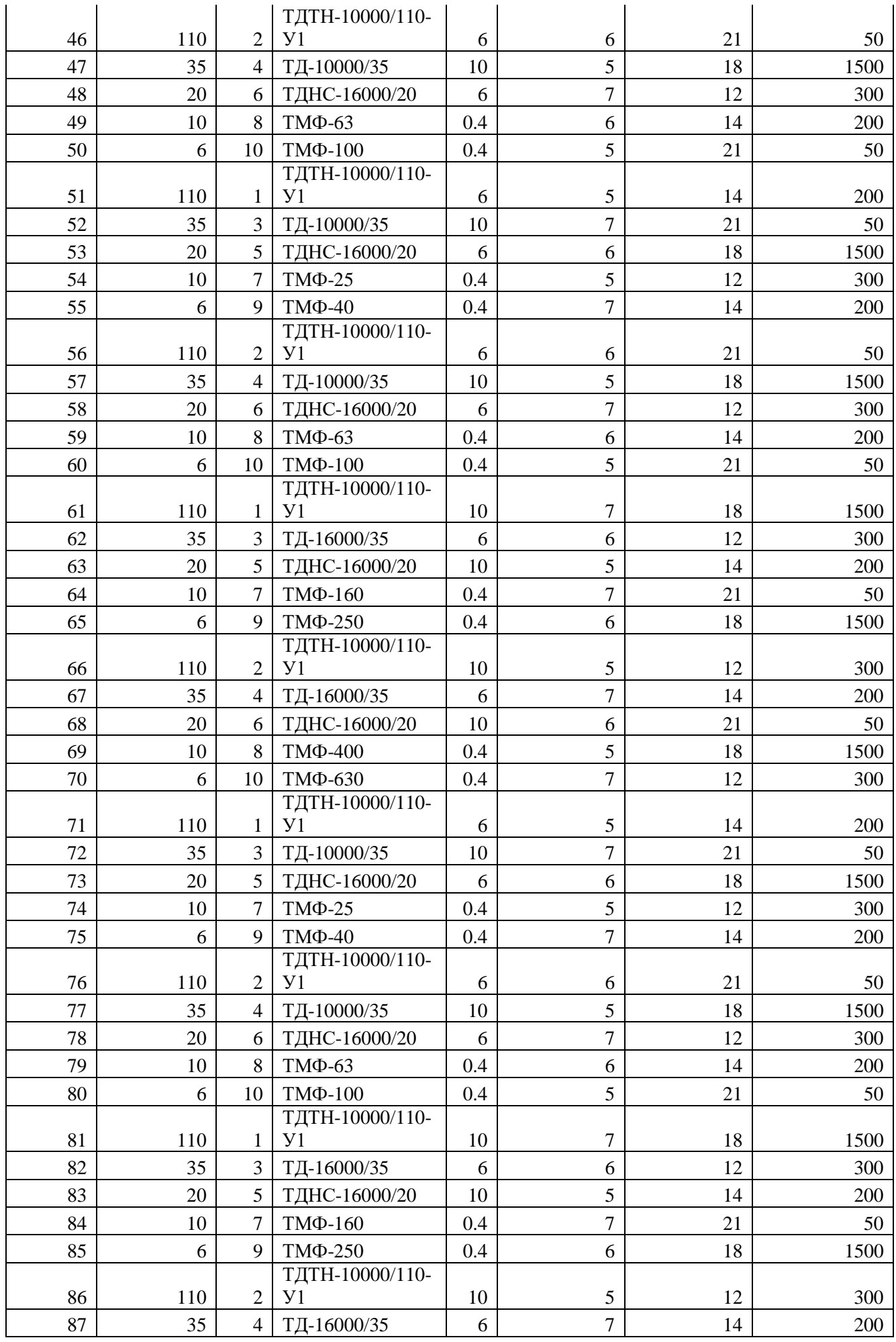

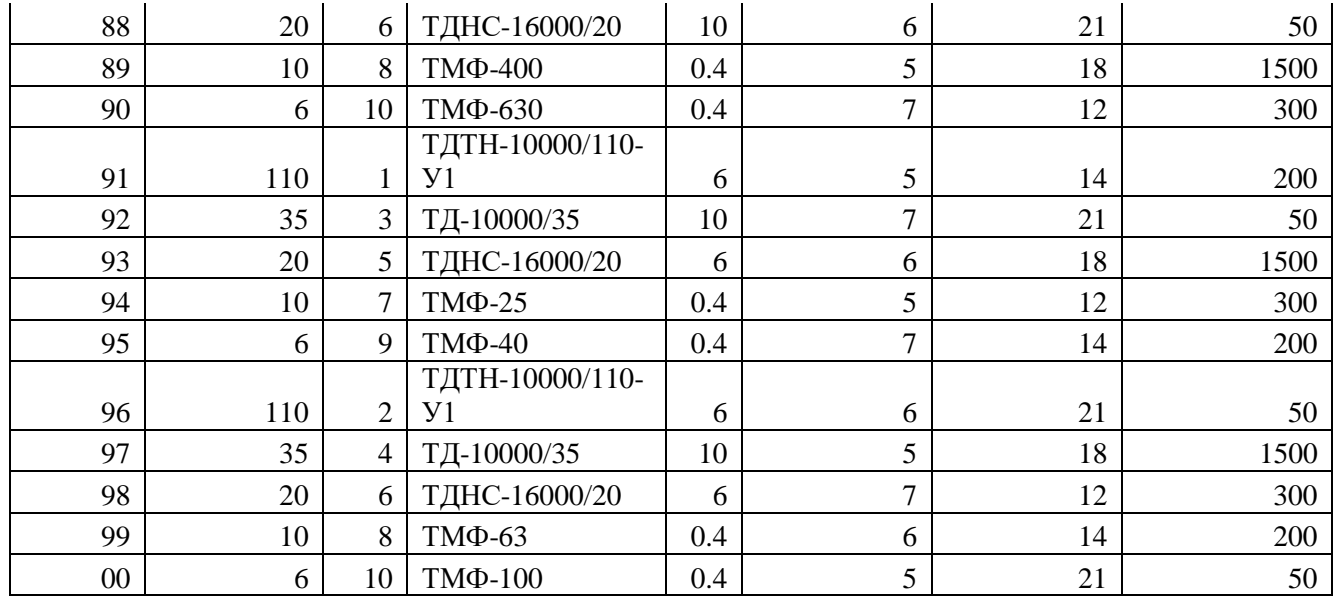

# **5. ОЦЕНОЧНЫЕ МАТЕРИАЛЫ ДЛЯ ПРОВЕДЕНИЯ ТЕКУЩЕГО КОНТРОЛЯ, ПРОМЕЖУТОЧНОЙ АТТЕСТАЦИИ**

# **5.1. Реализация компетенций**

#### **1. Компетенция ПК-1.** Способен участвовать в проектировании систем электроснабжения объектов

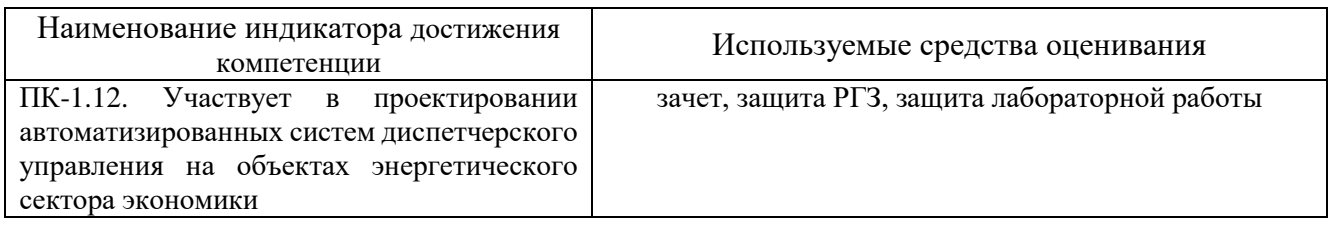

## **5.2. Типовые контрольные задания для промежуточной аттестации**

## **5.2.1. Перечень контрольных вопросов (типовых заданий) для дифференцированного зачета**

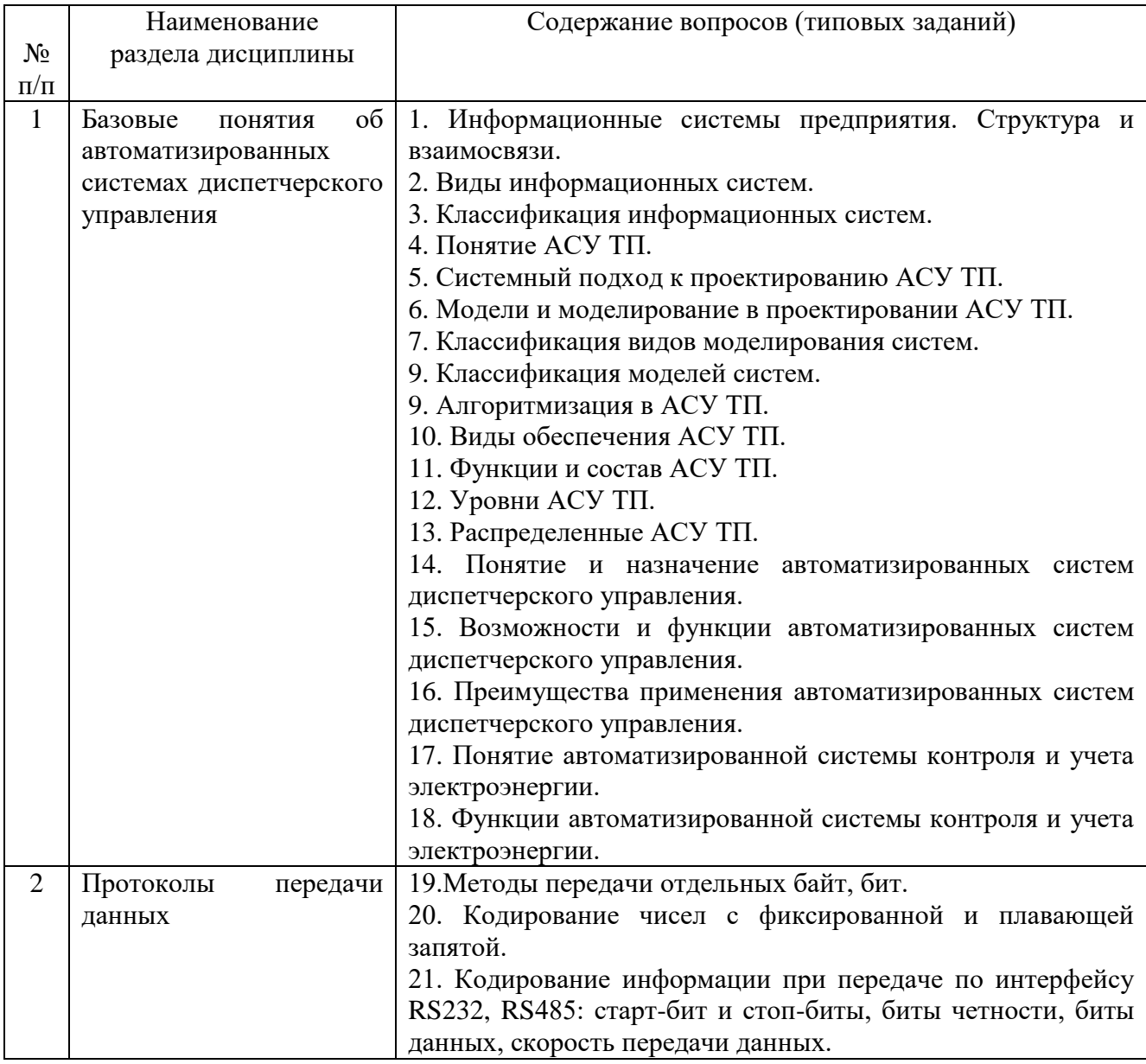

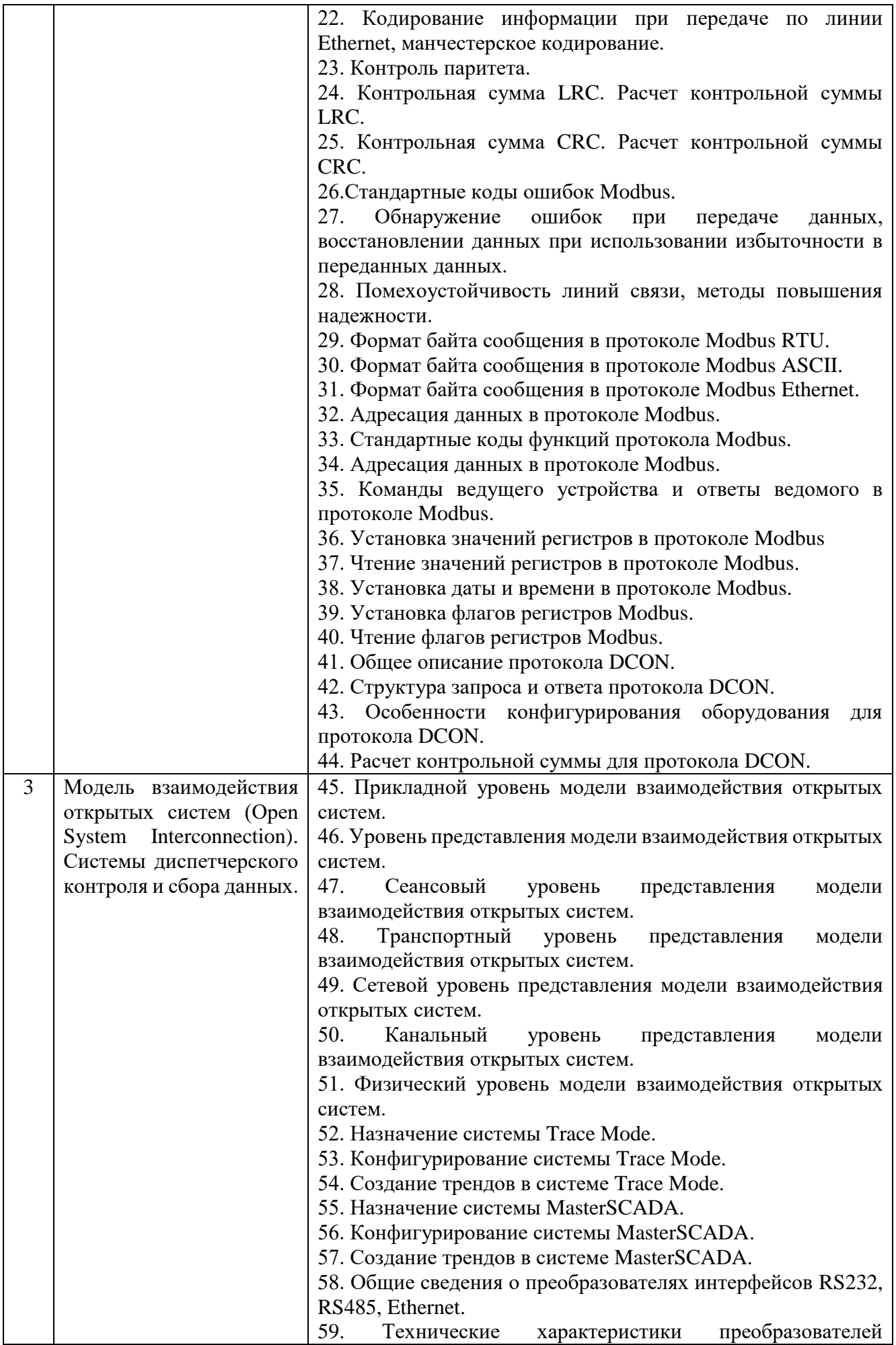

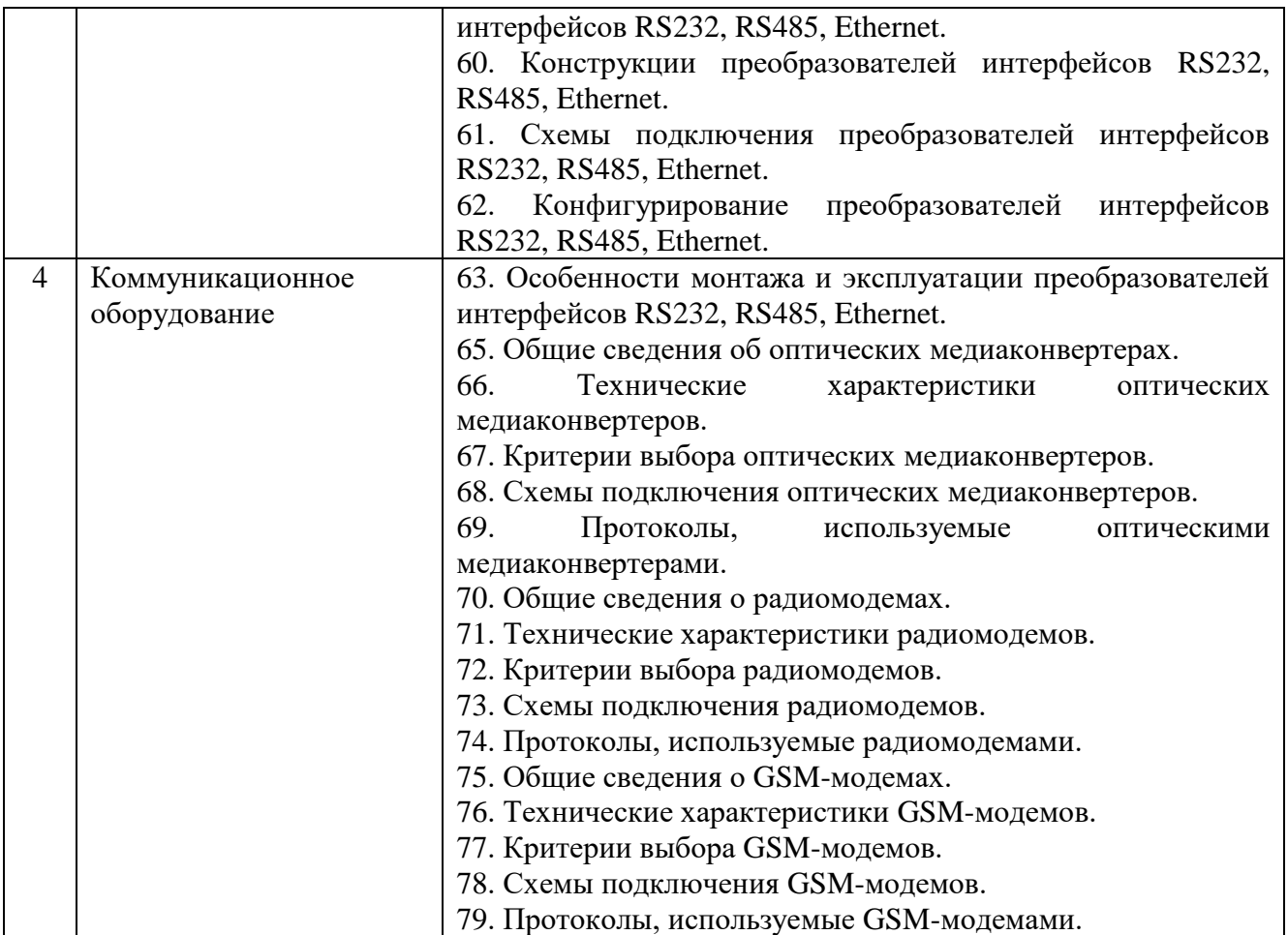

# **5.2.2. Перечень контрольных материалов для защиты курсового проекта/ курсовой работы**

Не предусмотрено учебным планом.

## **5.3. Типовые контрольные задания (материалы) для текущего контроля в семестре**

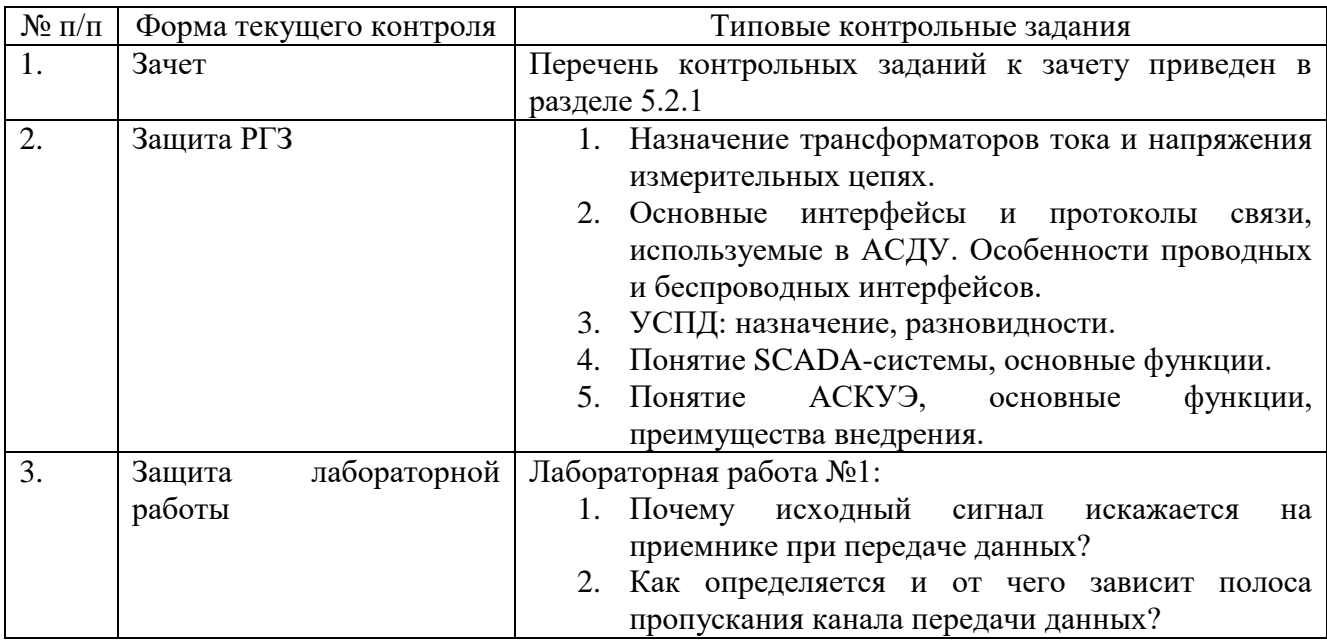

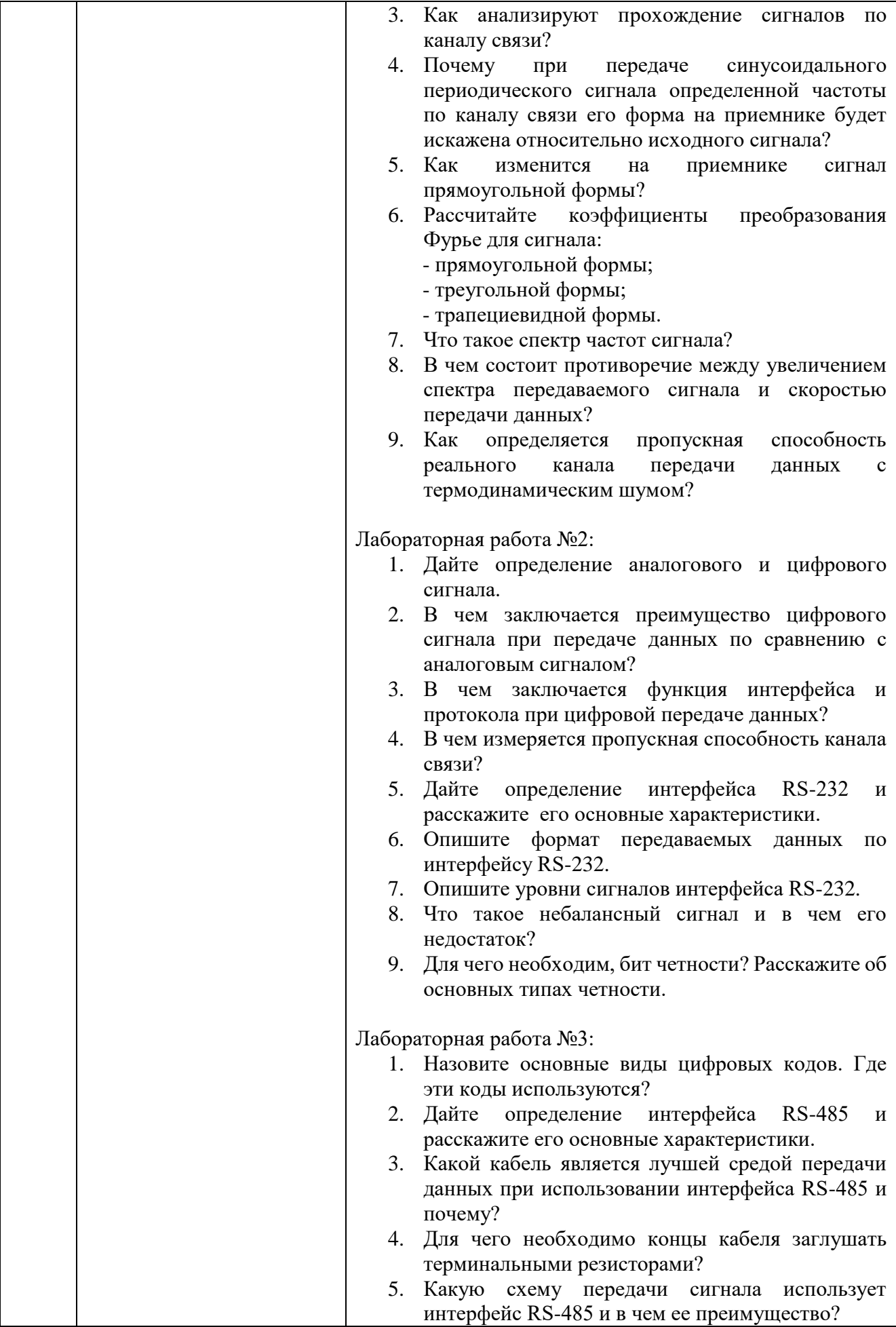

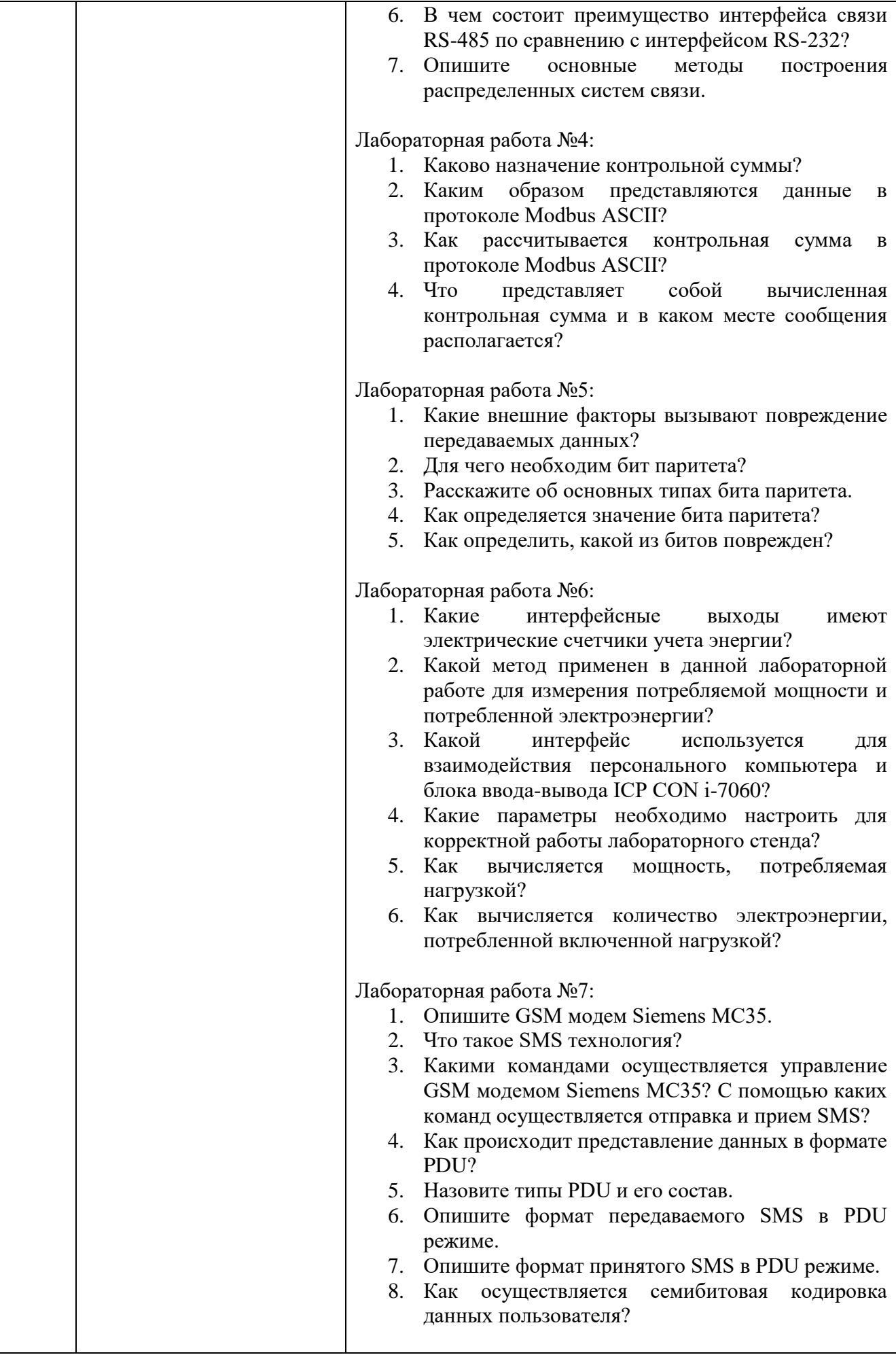

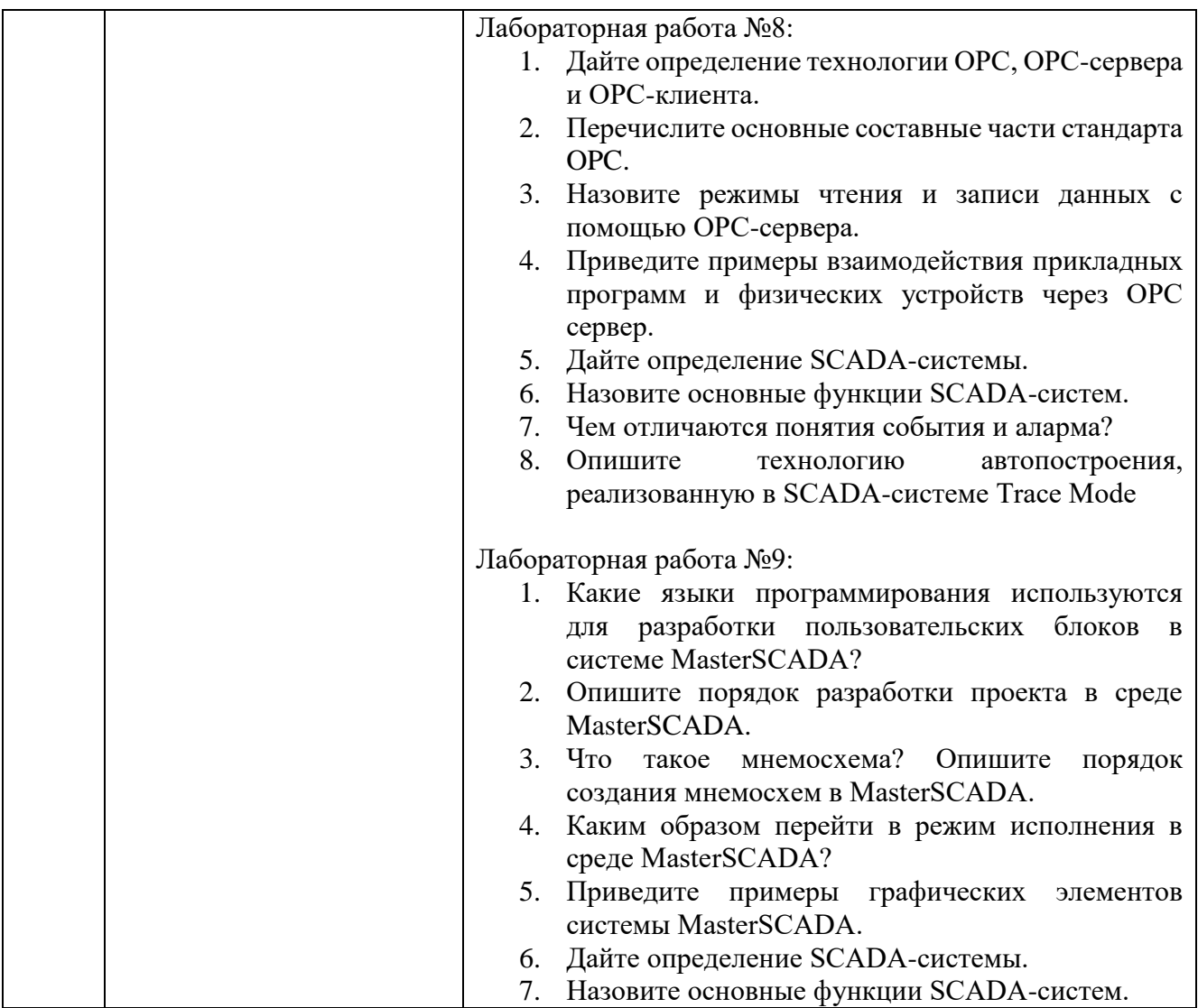

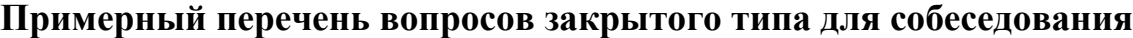

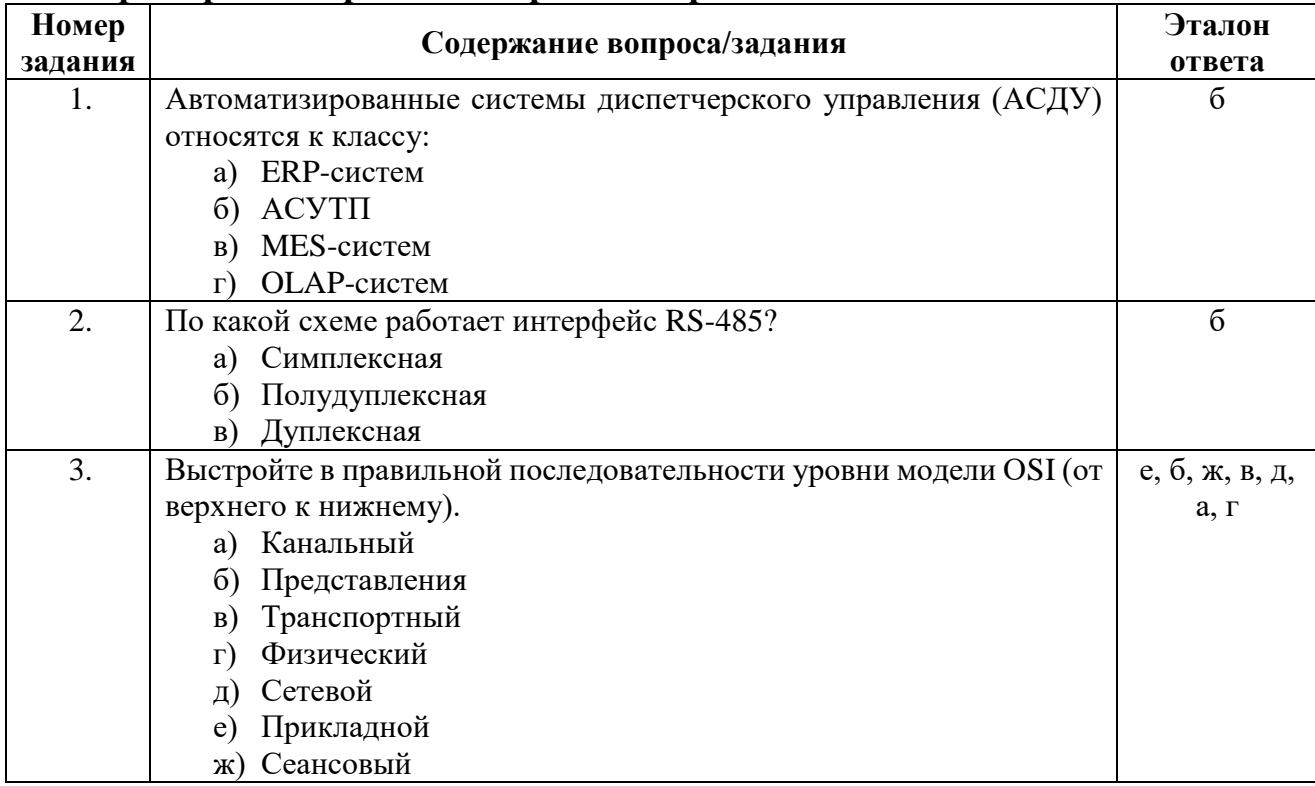

#### **Примерный перечень вопросов открытого типа для собеседования**

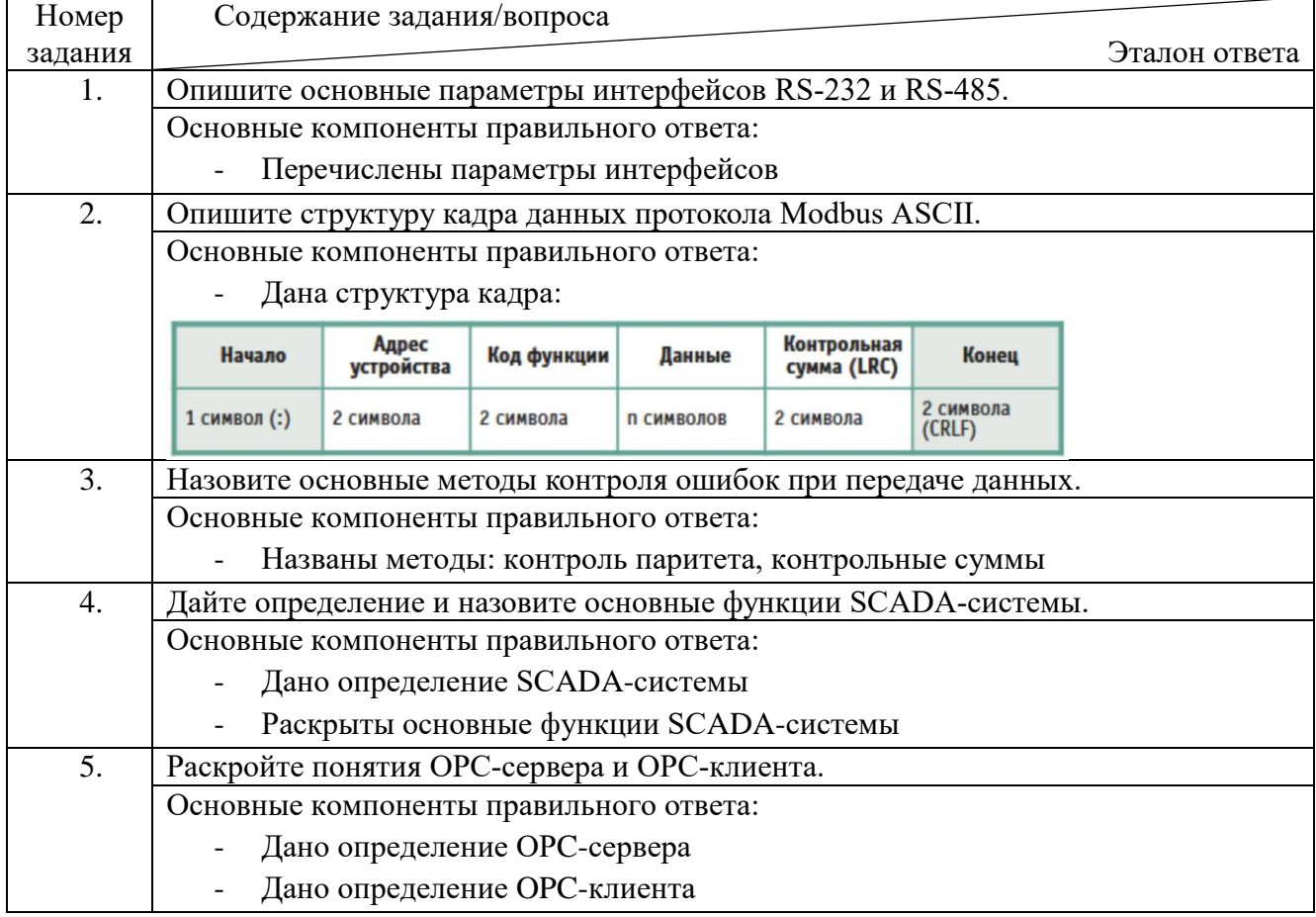

# **5.4. Описание критериев оценивания компетенций и шкалы оценивания**

При промежуточной аттестации в форме зачета используется следующая шкала оценивания: зачтено, не зачтено.

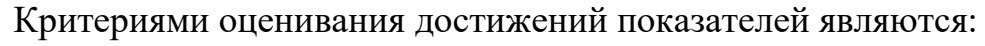

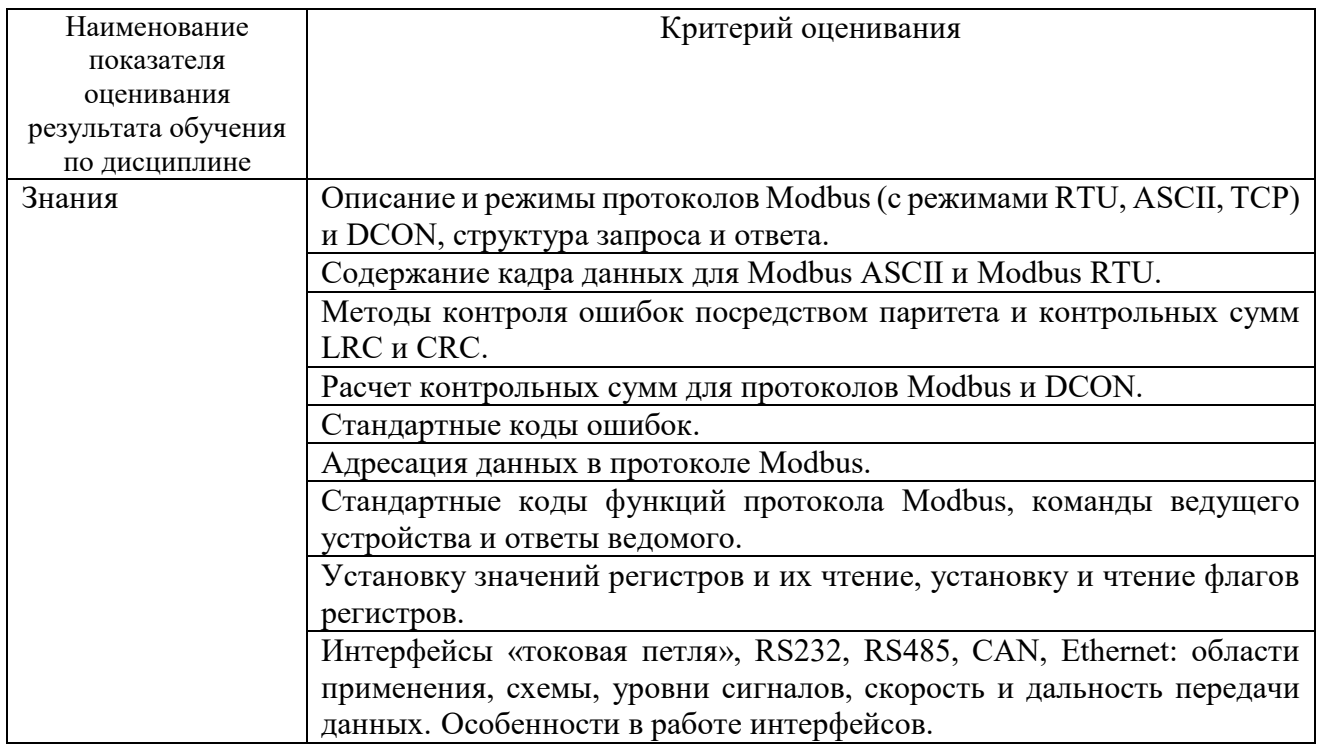

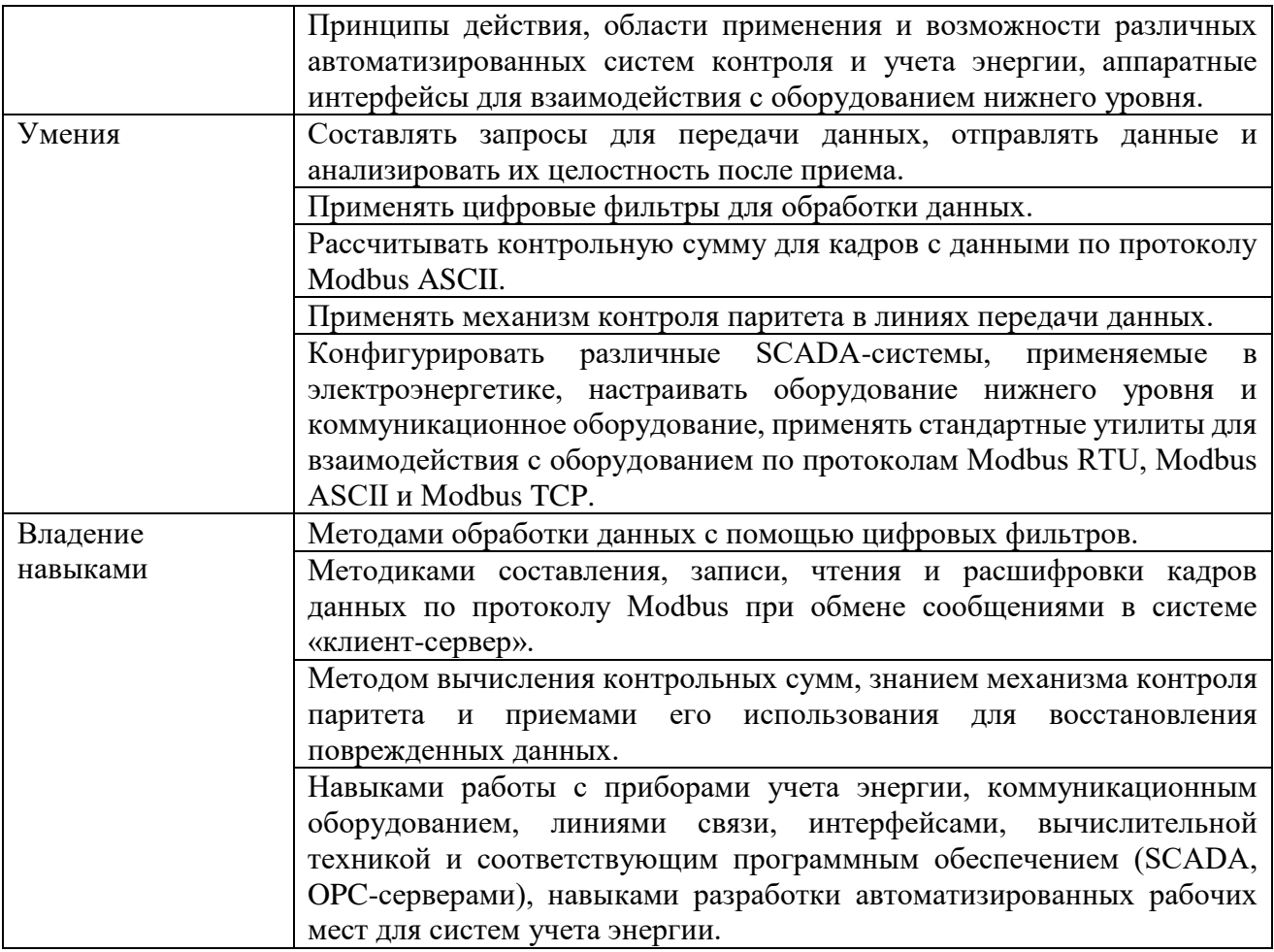

Оценка преподавателем выставляется интегрально с учётом всех показателей и критериев оценивания.

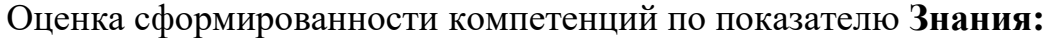

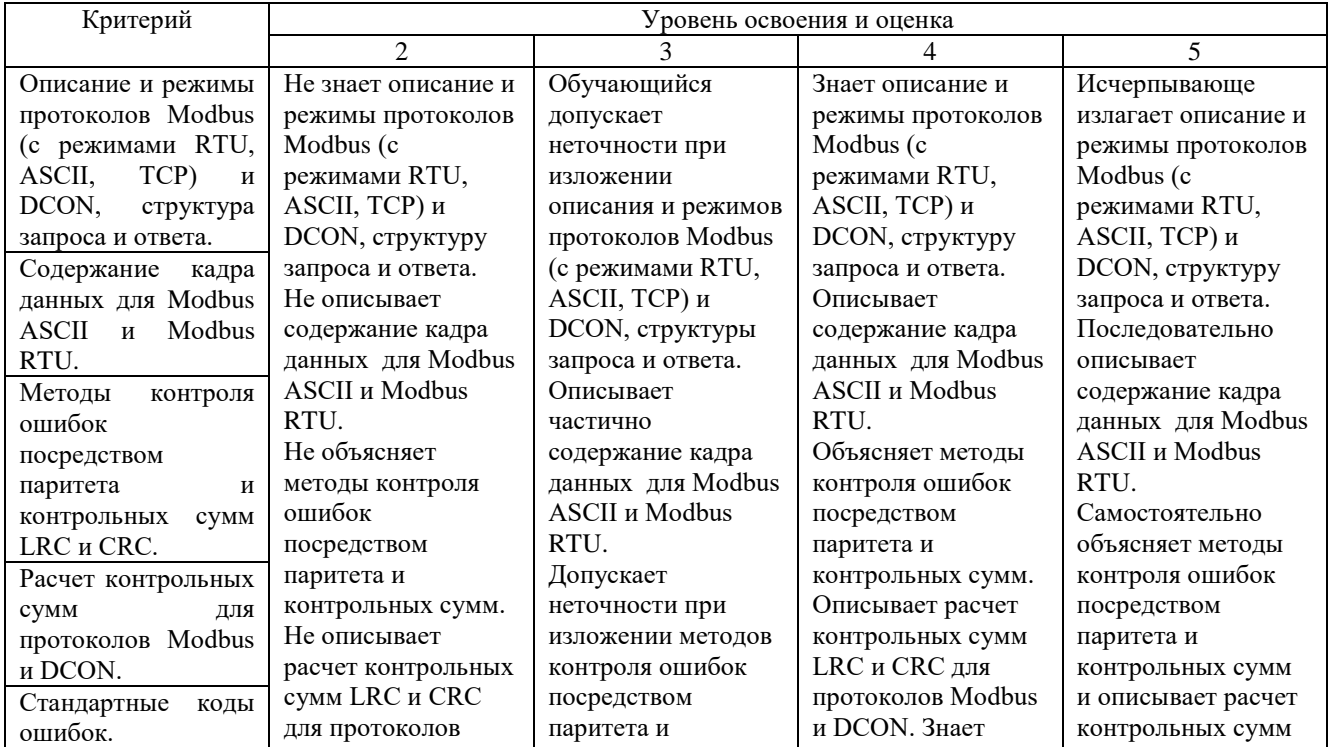

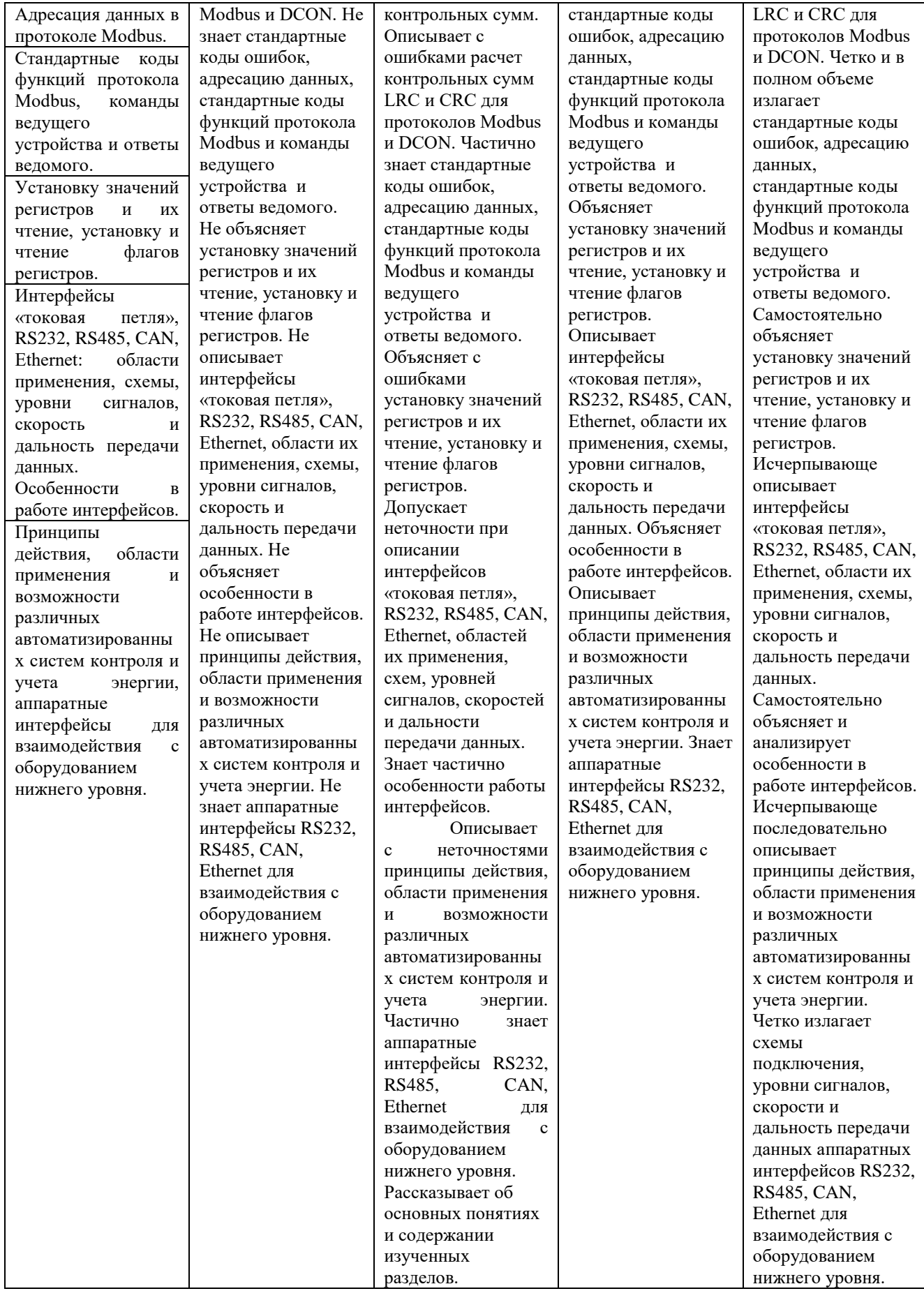

# Оценка сформированности компетенций по показателю **Умения:**

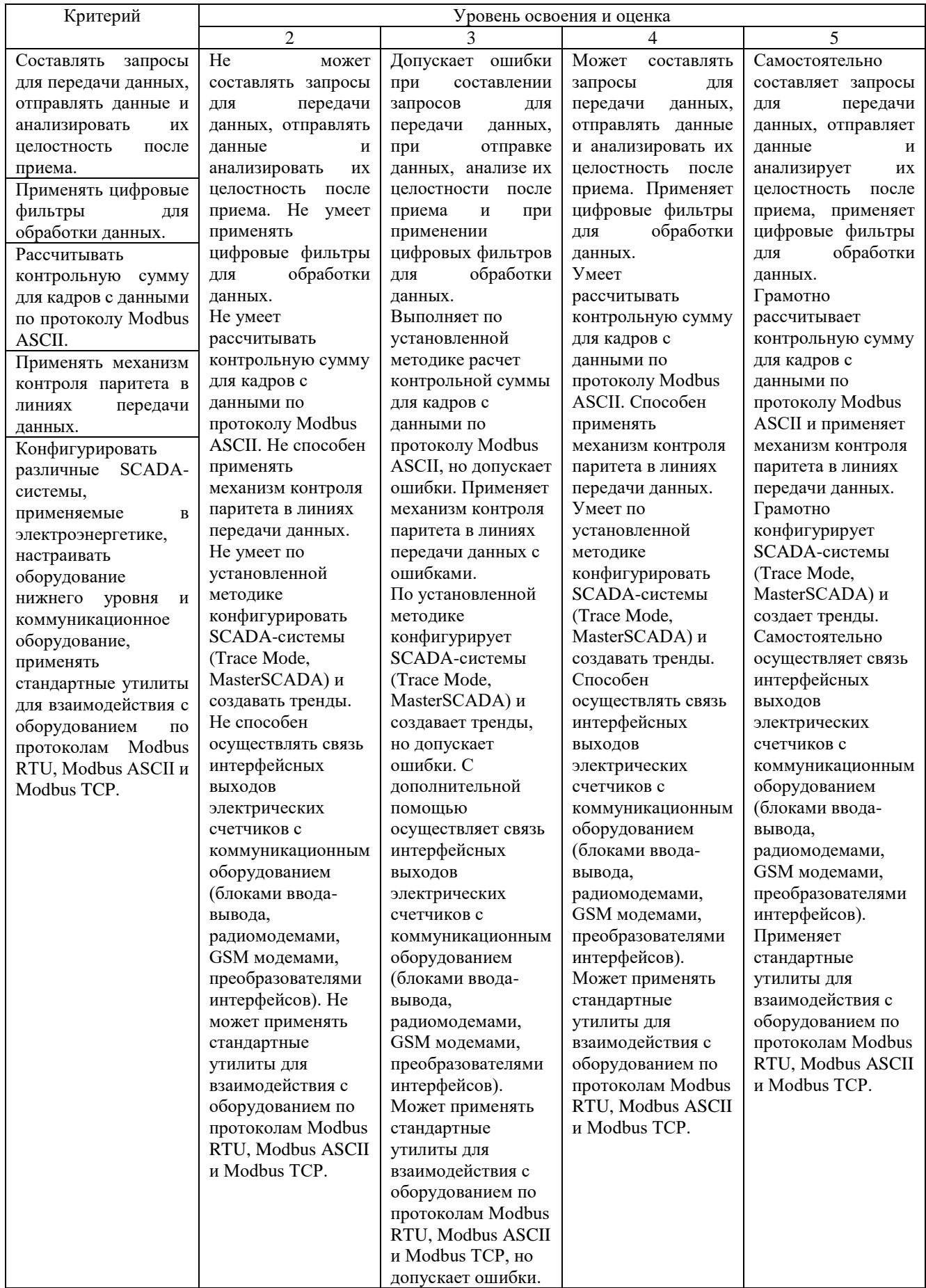

Оценка сформированности компетенций по показателю **Владение** 

#### **навыками:**

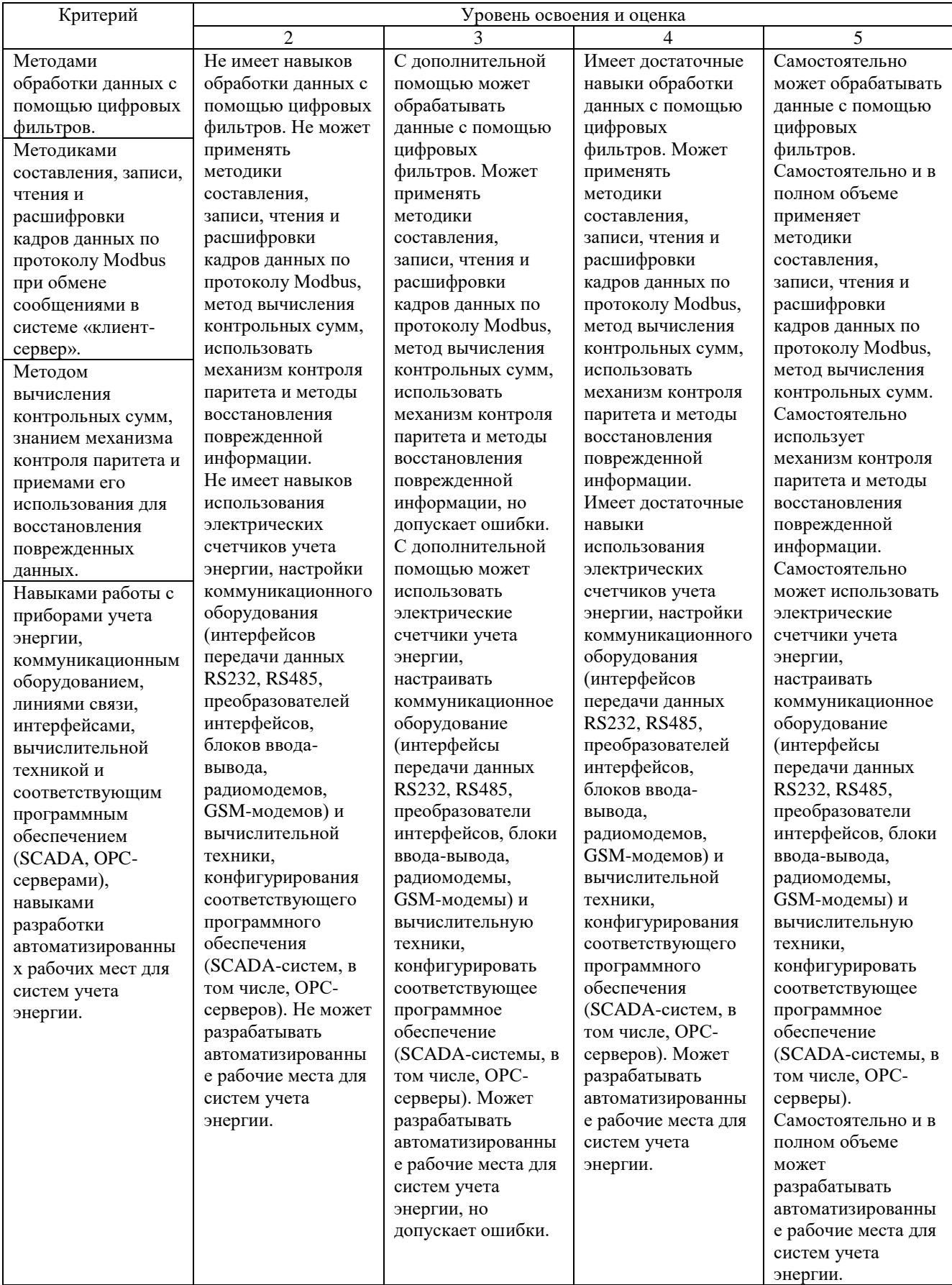

# **6. МАТЕРИАЛЬНО-ТЕХНИЧЕСКОЕ И УЧЕБНО-МЕТОДИЧЕСКОЕ ОБЕСПЕЧЕНИЕ**

# **6.1. Материально-техническое обеспечение**

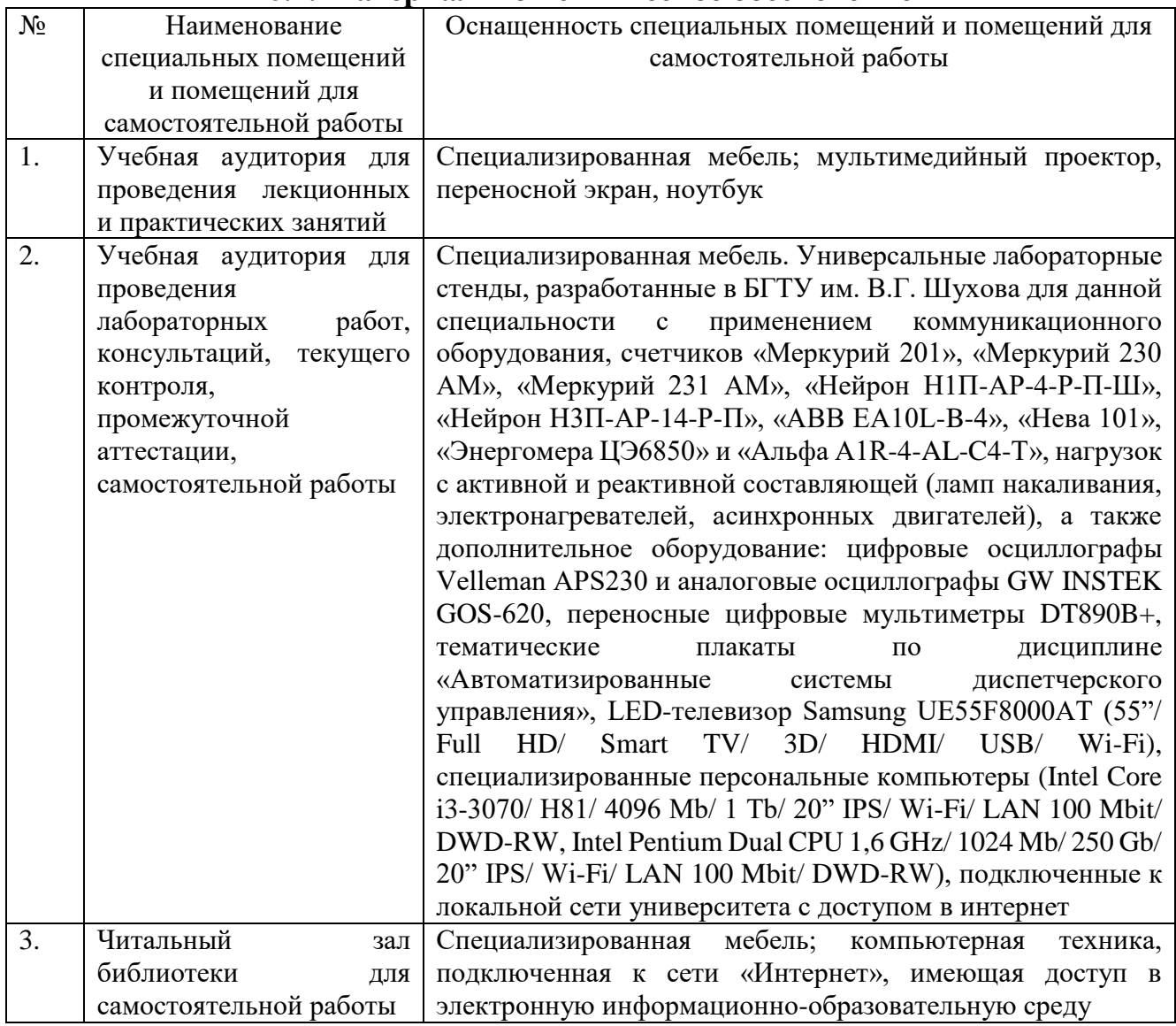

# **6.2. Лицензионное и свободно распространяемое программное обеспечение**

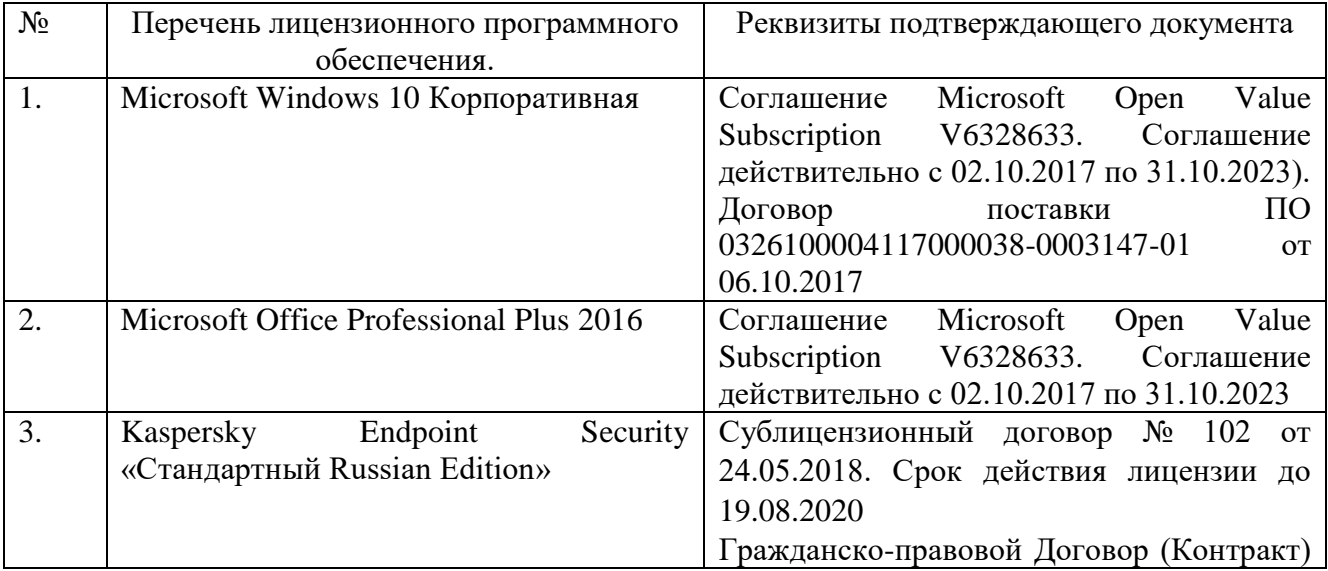

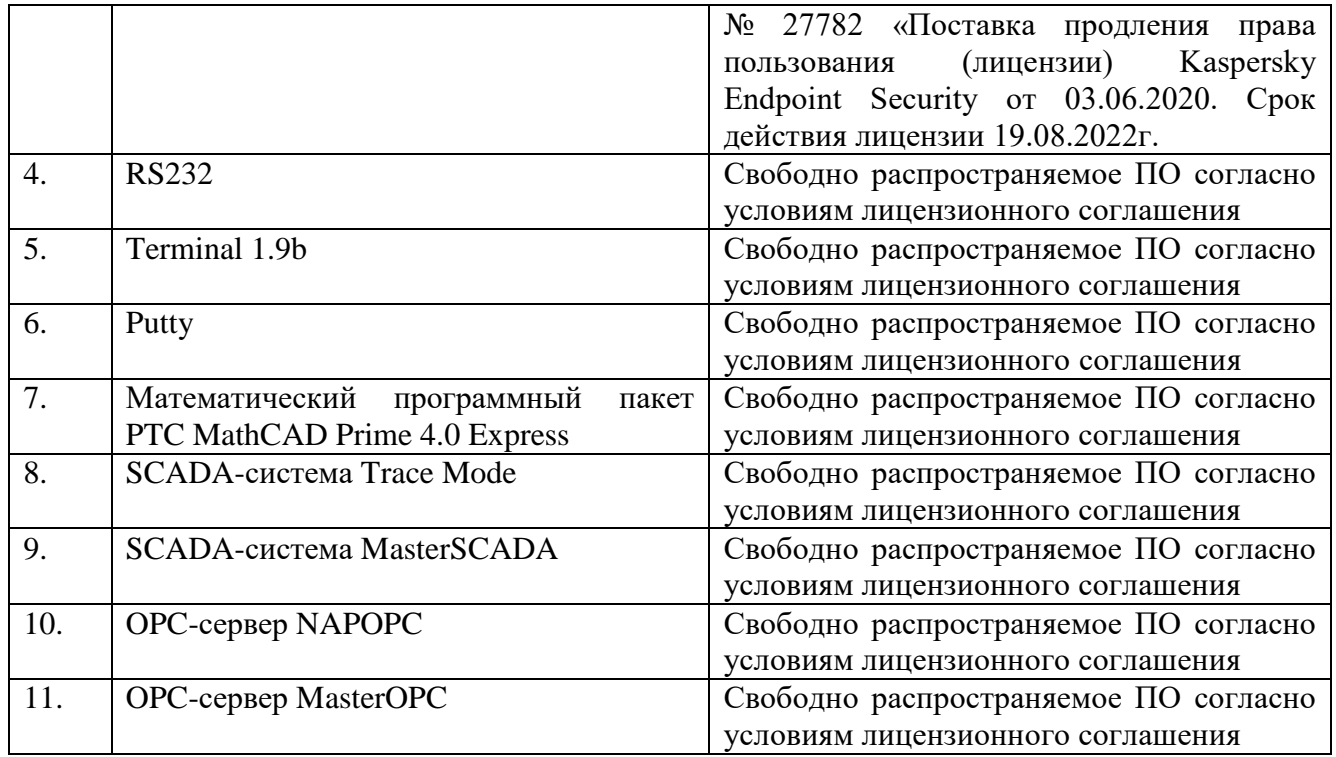

#### **6.3. Перечень учебных изданий и учебно-методических материалов**

1. Белоусов А. В. Электротехника и электроника: учеб.пособие / А. В. Белоусов, Ю. В. Скурятин; БГТУ им. В. Г. Шухова. - Белгород : Изд-во БГТУ им. В. Г. Шухова, 2015. - 184 с.

2. Разинка А.В. Автоматизированные системы контроля и учета электроэнергии: метод. Указания / А.В. Разинка, А.В. Чуев; БГТУ им. В.Г. Шухова. – Белгород: Изд-во БГТУ им. В.Г. Шухова, 2018. – 96 с.

3. Схиртладзе А.Г. Автоматизация технологических процессов и производств [Электронный ресурс]: учебник / А.Г. Схиртладзе, А.В. Федотов, В.Г. Хомченко. — Электрон. текстовые данные. — Саратов: Вузовское образование, 2015. - Режим доступа:<http://www.iprbookshop.ru/37830.html>

4. Рябов И.В. Автоматизированные информационно-управляющие системы: учебное пособие / И.В. Рябов ; Поволжский государственный технологический университет. - Йошкар-Ола: ПГТУ, 2015. - Режим доступа: <http://biblioclub.ru/index.php?page=book&id=439330>

5. Фурсенко С.Н. Автоматизация технологических процессов [Электронный ресурс]: [учеб.пособие] / С.Н. Фурсенко, Е.С. Якубовская, Е.С. Волкова. - Электрон.дан. - Минск: Новое знание, 2014. - Режим доступа: <https://e.lanbook.com/book/64774>

6. Автоматика и автоматизация производственных процессов [Электронный ресурс] : [методические указания]. -Электрон. дан. - СПб.: Санкт-Петербургский государственный архитектурно-строительный университет, ЭБС АСВ, 2014. - Режим доступа:<http://www.iprbookshop.ru/33294.html>

7. Храменков В.Г. Автоматизация производственных процессов [Электронный ресурс]: [учебник] / В.Г. Храменков. - Электрон.дан. - Томск: Томский политехнический университет, 2011. - Режим доступа: <http://www.iprbookshop.ru/34647.html>

8. Фельдштейн Е.Э. Автоматизация производственных процессов в машиностроении [Электронный ресурс]: [учеб.пособие].- Электрон.дан. — Минск: Новое знание, 2011. - Режим доступа:<https://e.lanbook.com/book/2902>

9. Петровский В.С. Научные исследования в автоматизации [Электронный ресурс]: [учебное пособие] / В.С. Петровский, С.И. Поляков, Д.А. Глухов. - Воронеж: Воронежская государственная лесотехническая академия, 2011.– Режим доступа: <http://biblioclub.ru/index.php?page=book&id=142940>

10. Пьявченко Т. А. Автоматизированные информационно-управляющие системы [Электронный ресурс] / Т.А.Пьявченко, В.И.Финаев. - Электрон. дан. - Таганрог: Изд-во ТРТУ, 2007. -Режим доступа: <http://window.edu.ru/catalog/pdf2txt/206/61206/30898>

11. Ицкович Э.Л. Методы рациональной автоматизации производства [Электронный ресурс]. - Москва: Инфра-Инженерия, 2009. – Режим доступа: <http://biblioclub.ru/index.php?page=book&id=444167>

12. Автоматизация в промышленности [Электронный ресурс] / под ред. Н.И. Аристовой. - Москва: Типография "Солист", 2006. - № 12. – Режим доступа: <http://biblioclub.ru/index.php?page=book&id=86197>

13. Смирнов Ю.А. Технические средства автоматизации и управления [Электронный ресурс]: [учеб.пособие].- Электрон.дан. — Санкт-Петербург: Лань, 2017. - Режим доступа: https://e.lanbook.com/book/91063

14. Карпов К. А. Основы автоматизации производств<br>газохимического комплекса [Электронный ресурс]: [учеб.пособие].нефтегазохимического комплекса [Электронный ресурс]: Электрон.дан. - Санкт-Петербург: Лань, 2017. - Режим доступа: https://e.lanbook.com/book/93690

15. Иванов И. И. Электротехника и основы электроники [Электронный ресурс]: [учебник] / И. И. Иванов, Г. И. Соловьев, В. Я. Фролов. - Электрон.дан. - Санкт-Петербург: Лань, 2017. - Режим доступа:<https://e.lanbook.com/book/93764>

## **6.4. Перечень интернет ресурсов, профессиональных баз данных, информационно-справочных систем**

1. Показания приборов в реальном времени и архивы по энергопотреблению [Электронный ресурс] // АСДУ БГТУ им. В.Г.Шухова.- Режим доступа: [http://ntk.intbel.ru](http://ntk.intbel.ru/)

2. Электроника для всех [Электронный ресурс] // EASYELECTRONICS.- Режим доступа: [http://easyelectronics.ru](http://easyelectronics.ru/)

3. Автоматизированные системы управления технологическими процессами [Электронный ресурс] // Википедия Свободная энциклопедия. – Режим доступа: [http://encyclopaedia.bid/%D0%B2%D0%B8%D0%BA%D0%B8%D0%BF%D0%B5%](http://encyclopaedia.bid/%D0%B2%D0%B8%D0%BA%D0%B8%D0%BF%D0%B5%D0%B4%D0%B8%D1%8F/%D0%90%D0%A1%D0%A3%D0%A2%D0%9F) [D0%B4%D0%B8%D1%8F/%D0%90%D0%A1%D0%A3%D0%A2%D0%9F](http://encyclopaedia.bid/%D0%B2%D0%B8%D0%BA%D0%B8%D0%BF%D0%B5%D0%B4%D0%B8%D1%8F/%D0%90%D0%A1%D0%A3%D0%A2%D0%9F)

4. Белоусов А. В. Электротехника и электроника [Электронный ресурс]: [учеб.пособие для студентов неэлектротехн. направлений] / Изд-во БГТУ им. В. Г.Шухова.- Электрон.дан. - Белгород, 2015.- Режим доступа: <https://elib.bstu.ru/Book/LoadPdfReader/2015070614435043000000658001>

5. Единое окно доступа к информационным ресурсам. Теоретическая электротехника [Электронный ресурс].- Режим доступа: [http://window.edu.ru/catalog/resources?p\\_rubr=2.2.75.30.7](http://window.edu.ru/catalog/resources?p_rubr=2.2.75.30.7)

6. Электрик-Инфо [Электронный ресурс].- Режим доступа: <http://electrik.info/>

7. Информационно-управляющие системы [Электронный ресурс] / под ред. М.Б. Сергеева. - Санкт-Петербург : Политехника, 2013. - № 5(66). – Режим доступа: <http://biblioclub.ru/index.php?page=book&id=473338>

8. Modbus [Электронный ресурс].- Режим доступа: <http://www.modbus.org/>

9. OPC Foundation [Электронный ресурс].- Режим доступа: <https://opcfoundation.org/>

10. ICPDAS [Электронный ресурс].- Режим доступа: <http://www.icpdas.com/index.php>

11. ADVANTECH [Электронный ресурс].- Режим доступа: [http://www.advantech.ru/products/industrial-ethernet-media-converters/sub\\_1-2mljyg](http://www.advantech.ru/products/industrial-ethernet-media-converters/sub_1-2mljyg)

12. Преобразователи интерфейсов RS-485/RS-232/Ethernet MOXA [Электронный ресурс].- Режим доступа:<https://moxa.pro/catalog/nport5150#quantity>

13. Радиомодемы Райпекс [Электронный ресурс].- Режим доступа: <http://raipeks.ru/>

14. GSM-терминалы Siemens [Электронный ресурс].- Режим доступа: [http://www.simenergo.ru/magazin/gsm-oborudovanie/modemi-gsm/siemens](http://www.simenergo.ru/magazin/gsm-oborudovanie/modemi-gsm/siemens-cinterion.html)[cinterion.html](http://www.simenergo.ru/magazin/gsm-oborudovanie/modemi-gsm/siemens-cinterion.html)

15. Mesh-сети: технологии, приложения, оборудование [Электронный ресурс].- Режим доступа: [http://www.dateline.ru/resources/%D0%9F%D1%83%D0%B1%D0%BB%D0%B8%D](http://www.dateline.ru/resources/%D0%9F%D1%83%D0%B1%D0%BB%D0%B8%D0%BA%D0%B0%D1%86%D0%B8%D0%B8/mesh-osipov.pdf) [0%BA%D0%B0%D1%86%D0%B8%D0%B8/mesh-osipov.pdf](http://www.dateline.ru/resources/%D0%9F%D1%83%D0%B1%D0%BB%D0%B8%D0%BA%D0%B0%D1%86%D0%B8%D0%B8/mesh-osipov.pdf)

16. Спецификация протокола Modbus [Электронный ресурс].- Режим доступа: [http://www.modbus.org/docs/Modbus\\_Application\\_Protocol\\_V1\\_1b3.pdf](http://www.modbus.org/docs/Modbus_Application_Protocol_V1_1b3.pdf)

17. SCADA-системы **Trace Mode** [Электронный ресурс].- Режим доступа: <http://www.adastra.ru/products/dev/scada/>

18. SCADA-системы **MasterSCADA** [Электронный ресурс].- Режим доступа: <https://insat.ru/products/?category=1631>

19. SCADA-системы **Simple-Scada** [Электронный ресурс].- Режим доступа:<https://simple-scada.com/>

20. ДЕМО-версии OPC-серверов **MasterOPC** [Электронный ресурс].- Режим доступа:<https://insat.ru/products/?category=1666>

21. OPC-сервер **NAPOPC** [Электронный ресурс].- Режим доступа: <http://opc.icpdas.com/download.htm>

# **7. УТВЕРЖДЕНИЕ РАБОЧЕЙ ПРОГРАММЫ<sup>5</sup>**

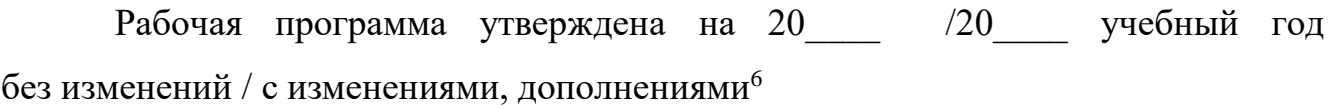

Протокол № \_\_\_\_\_\_\_\_ заседания кафедры от «\_\_\_\_»\_\_\_\_\_\_\_\_\_ 20\_\_\_ г.

Заведующий кафедрой ЭиА \_\_\_\_\_\_\_\_\_\_\_\_\_\_\_\_\_\_\_\_\_\_\_\_\_\_\_\_ А.В. Белоусов подпись, ФИО

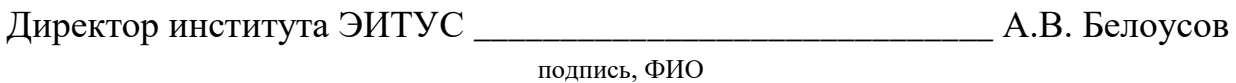

-

<sup>5</sup> Заполняется каждый учебный год на отдельных листах

<sup>6</sup> Нужное подчеркнуть